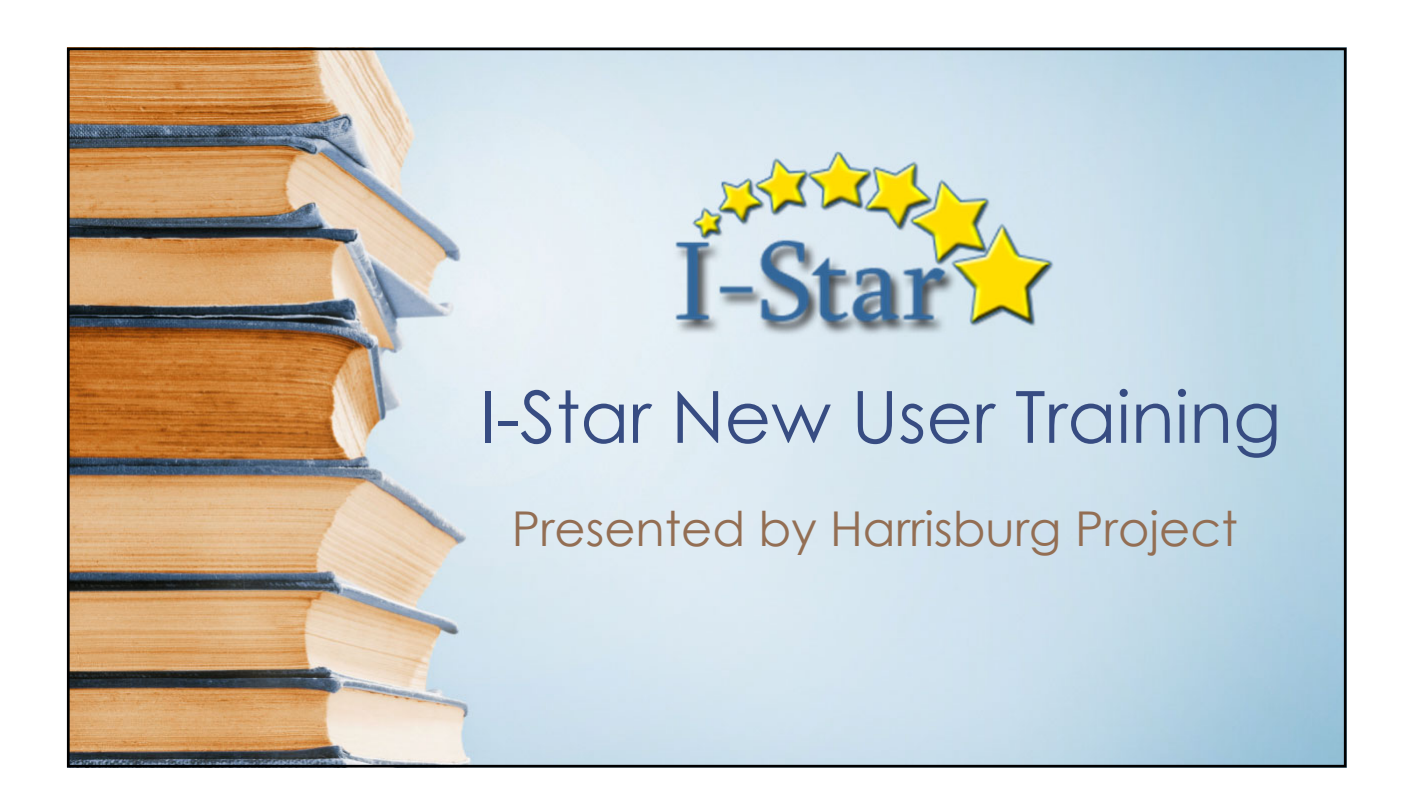

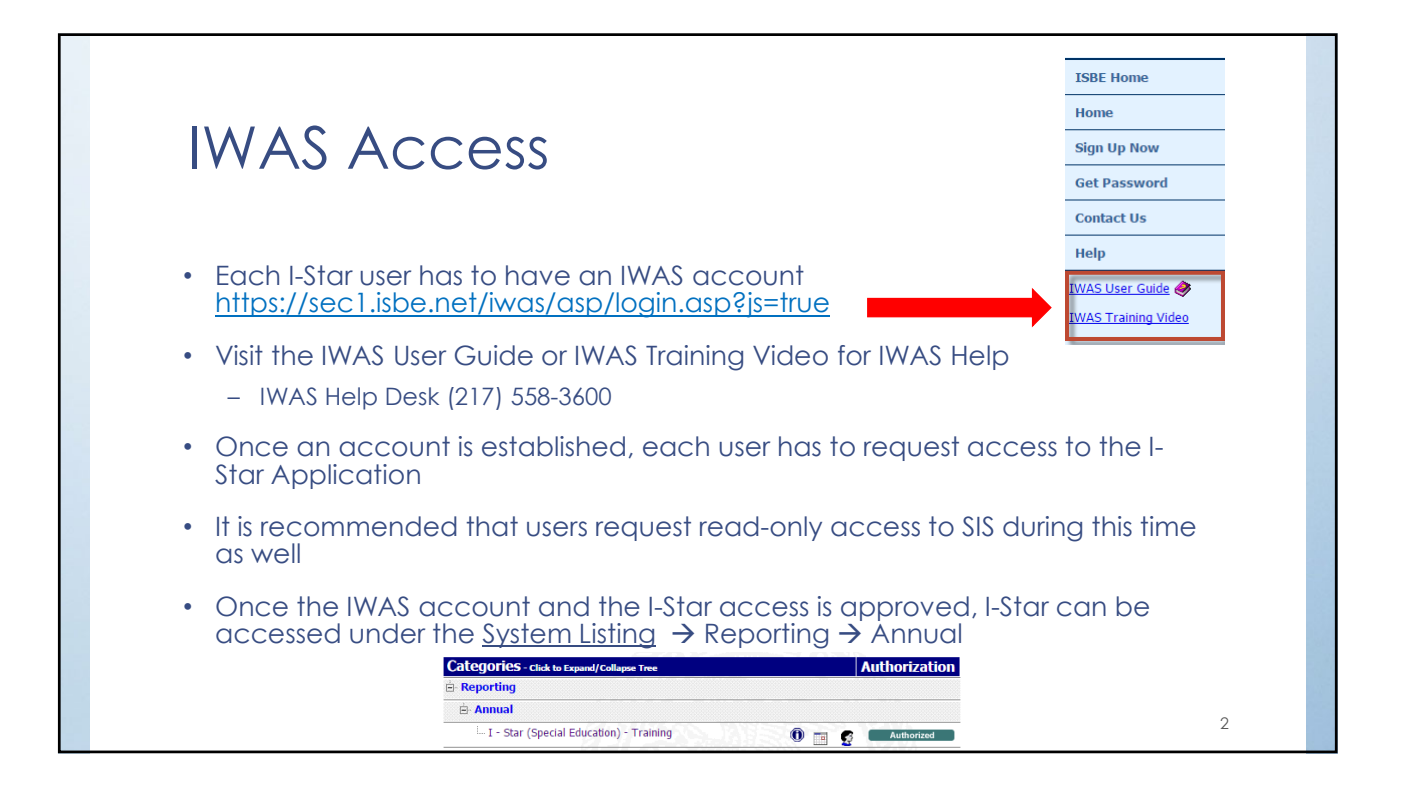

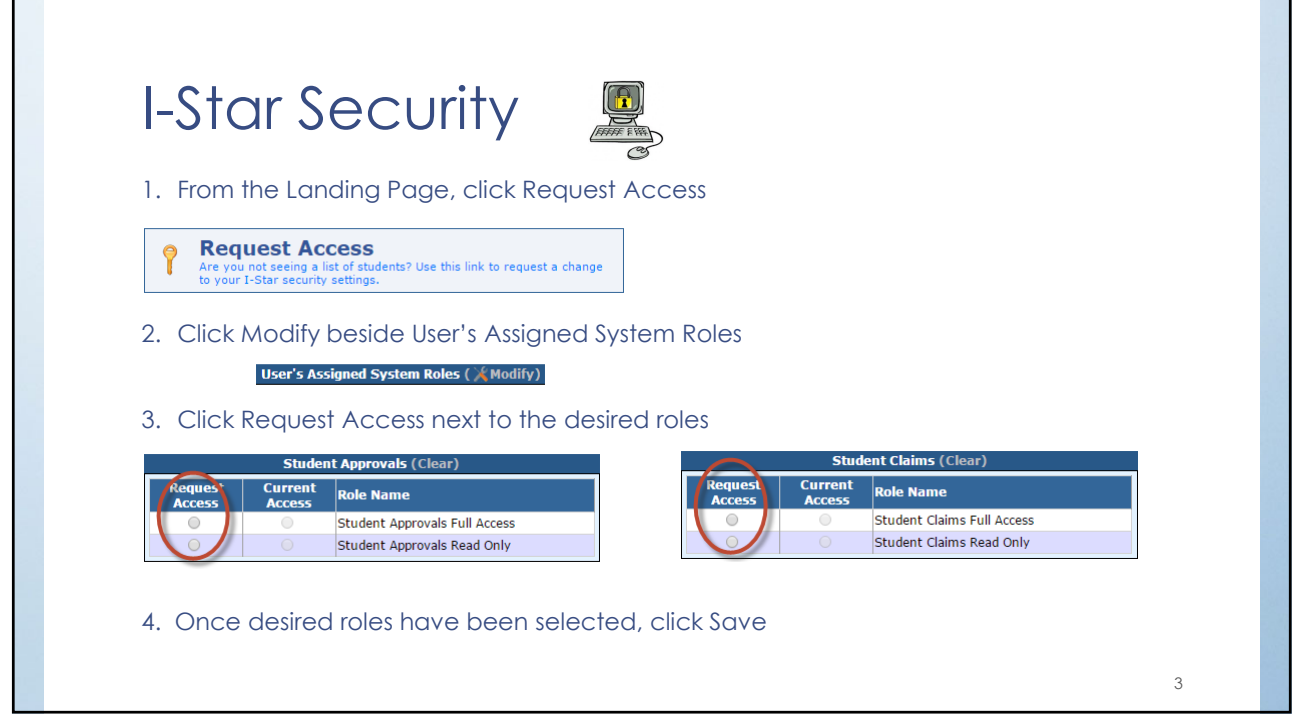

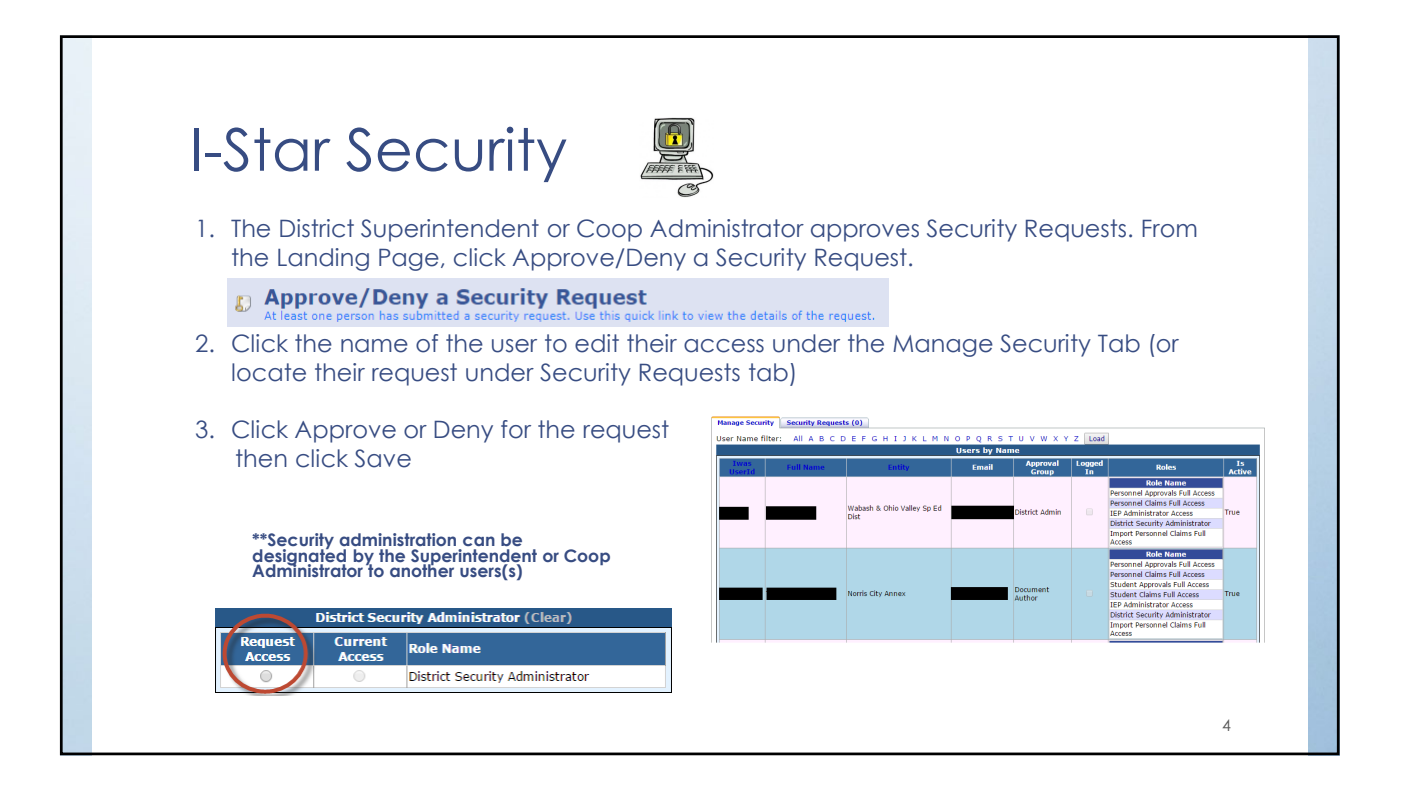

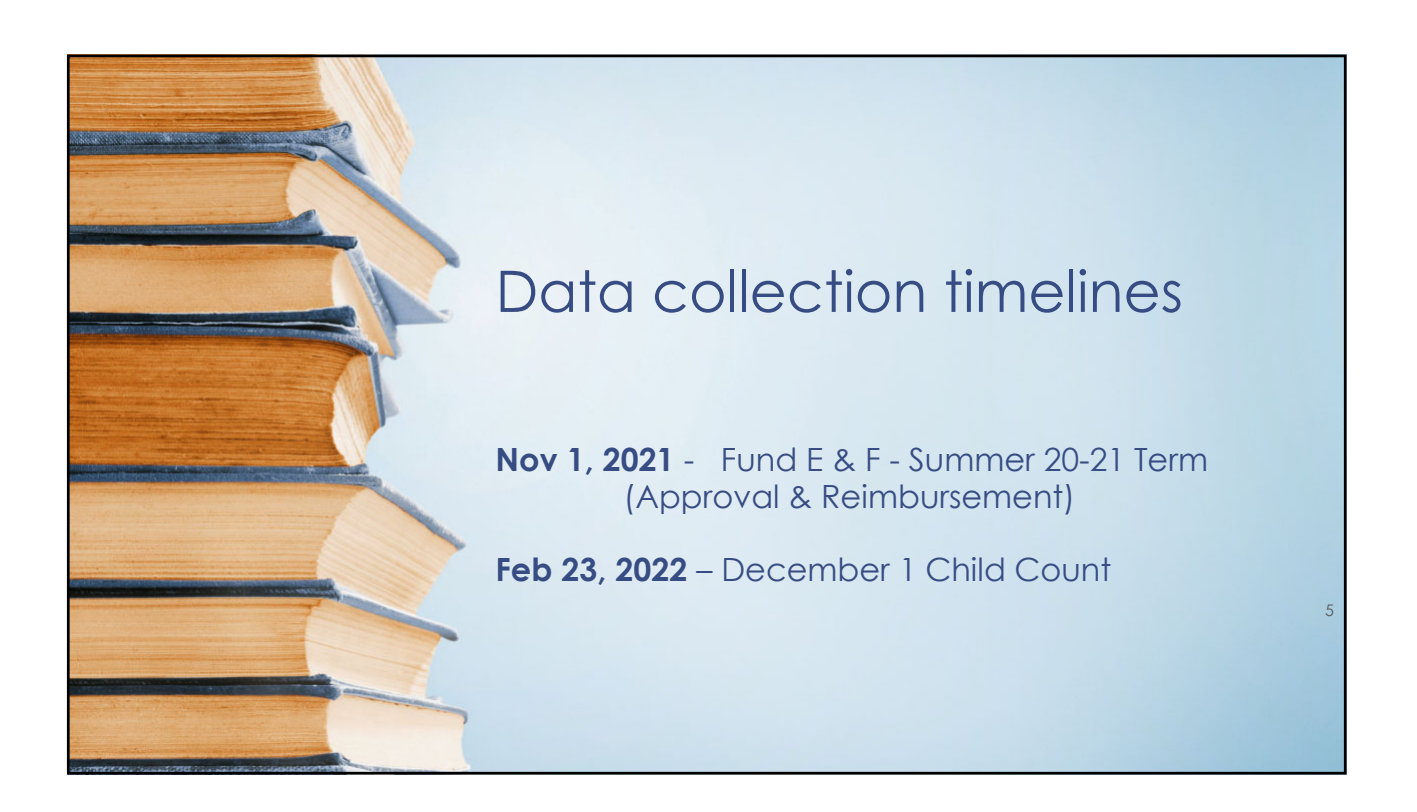

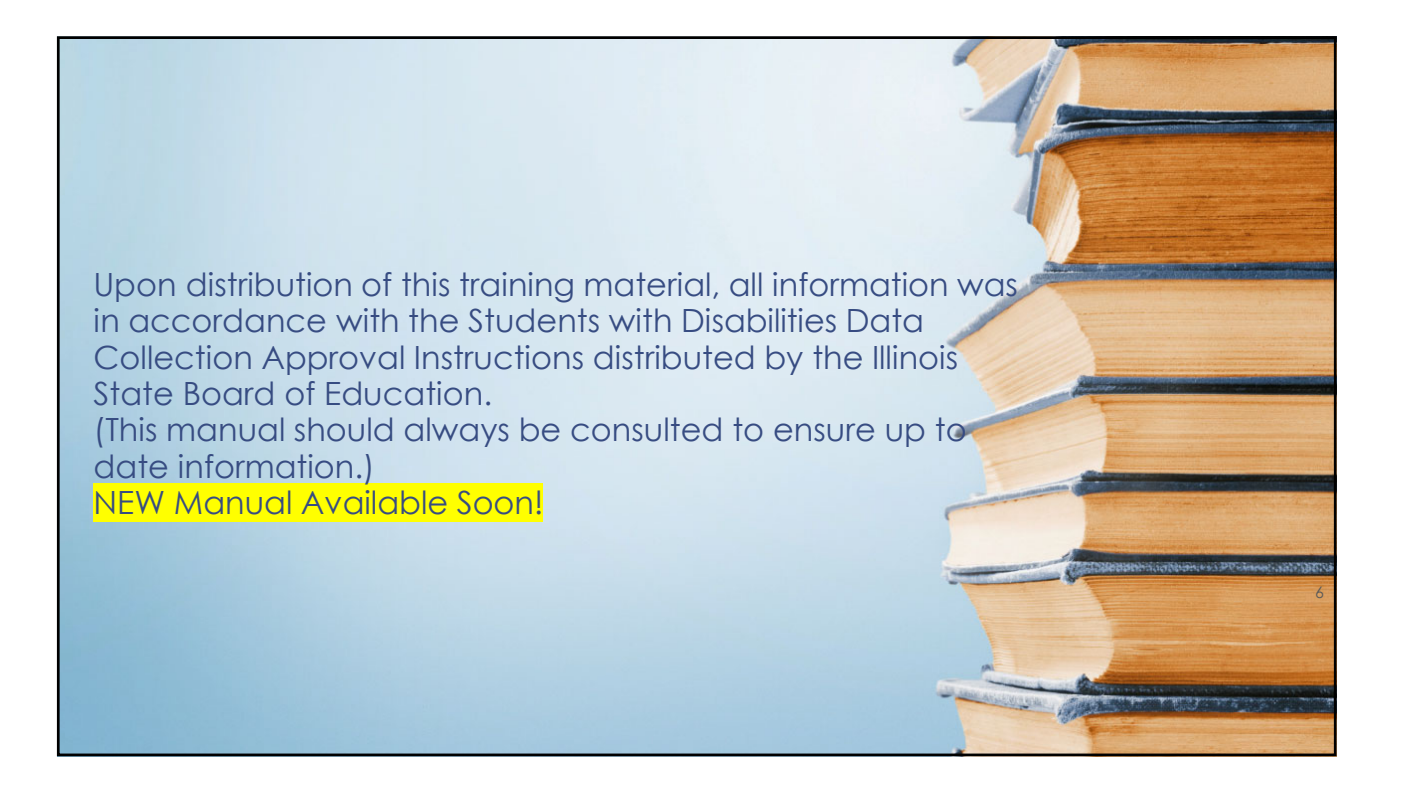

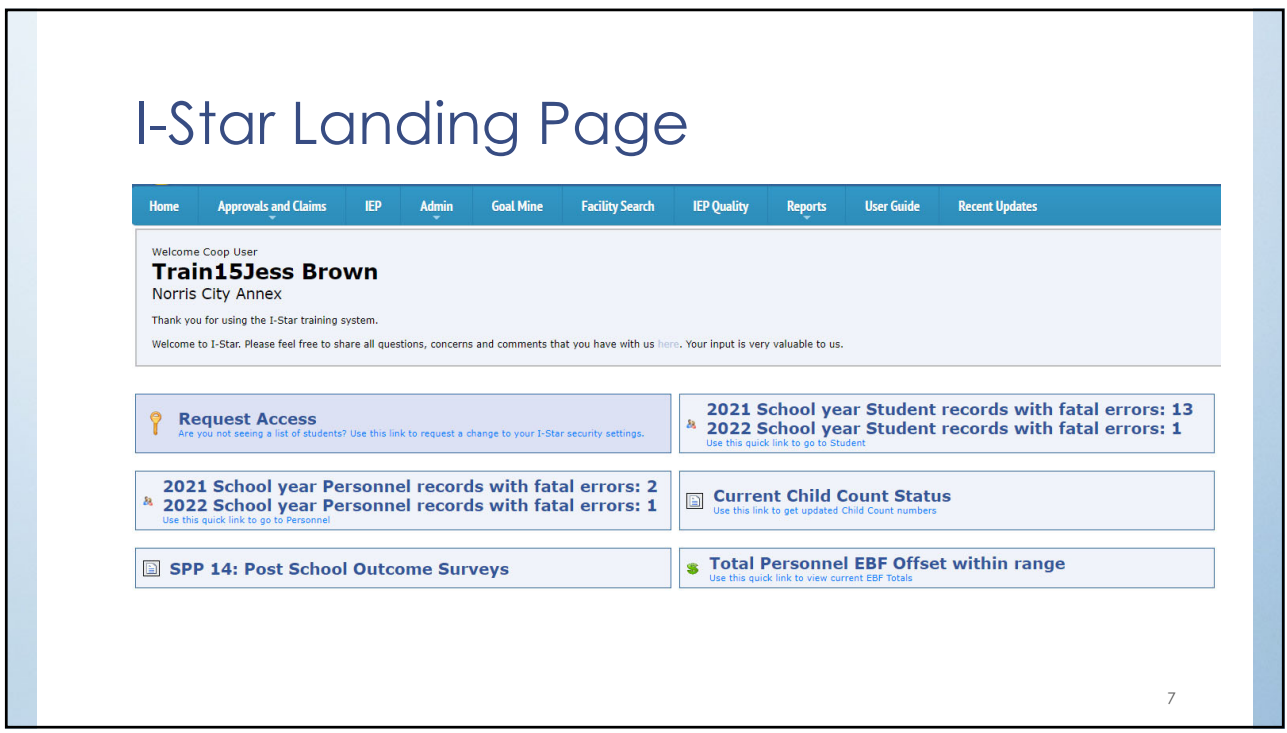

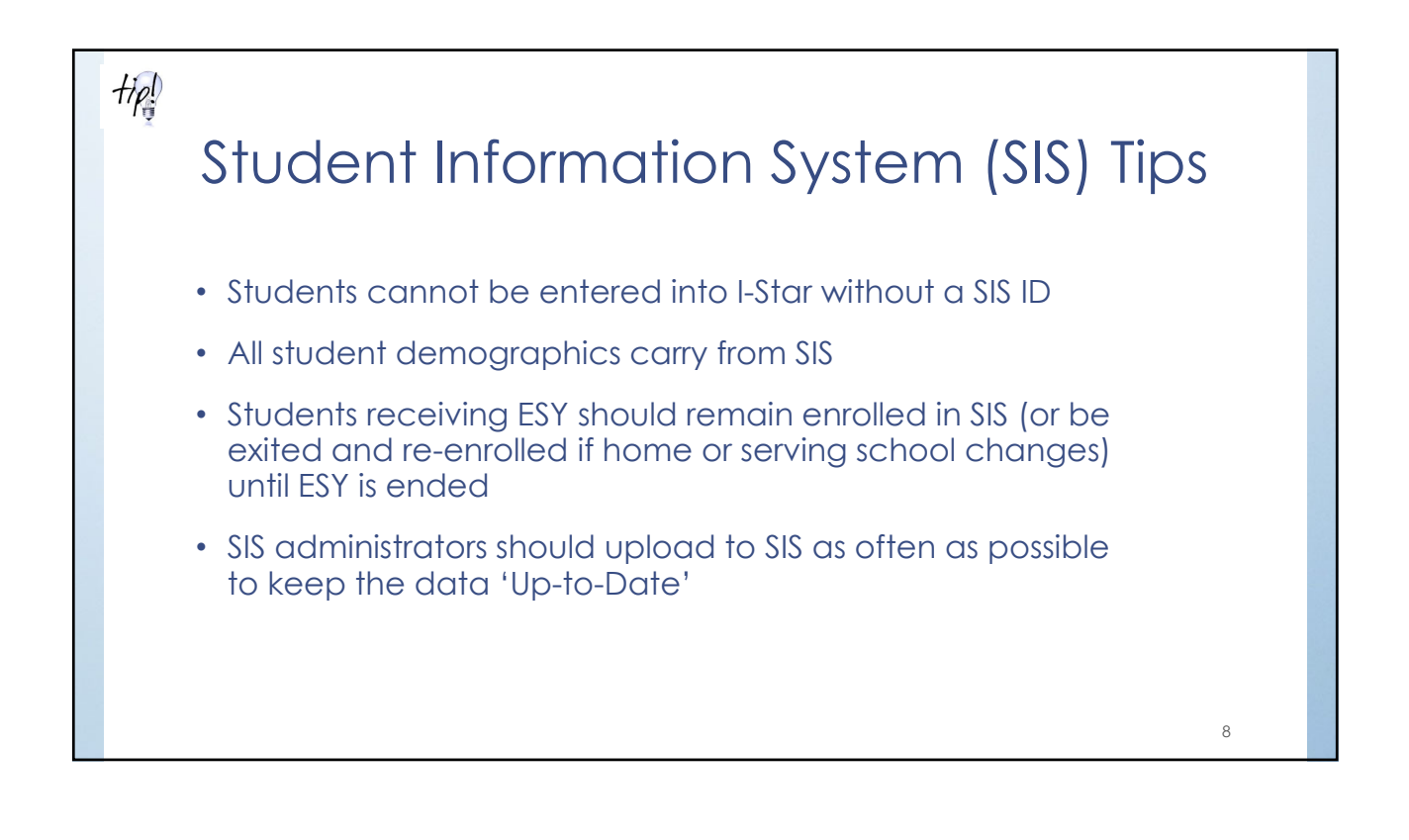

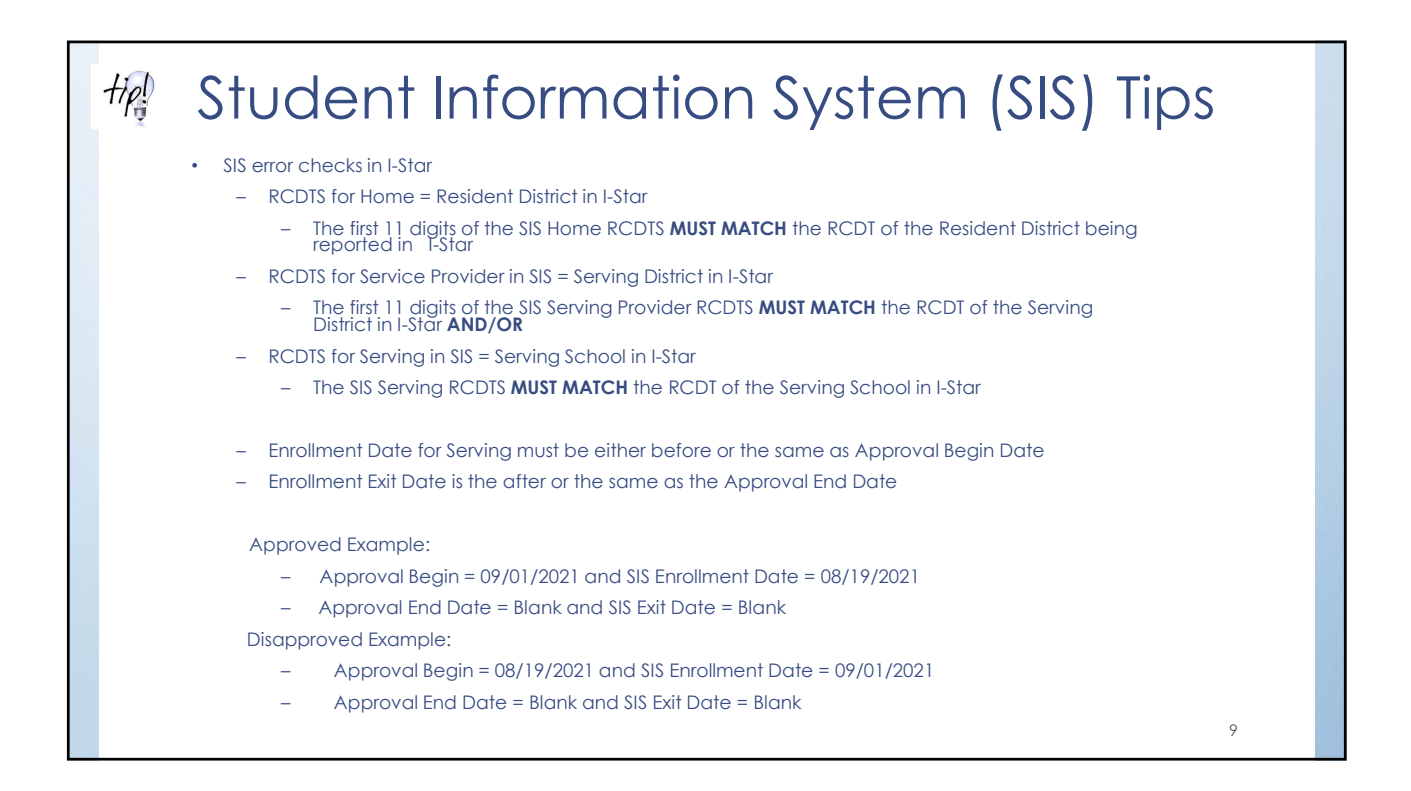

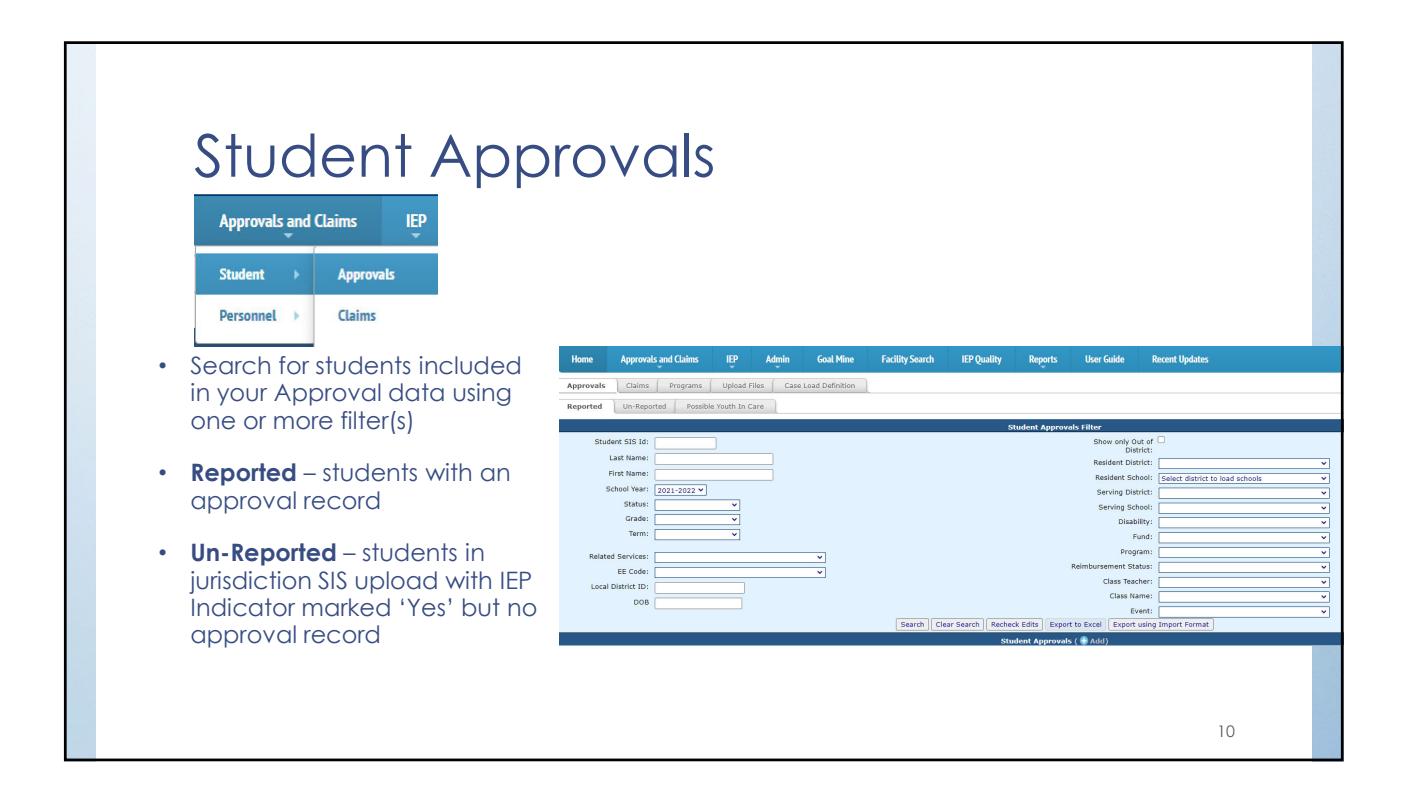

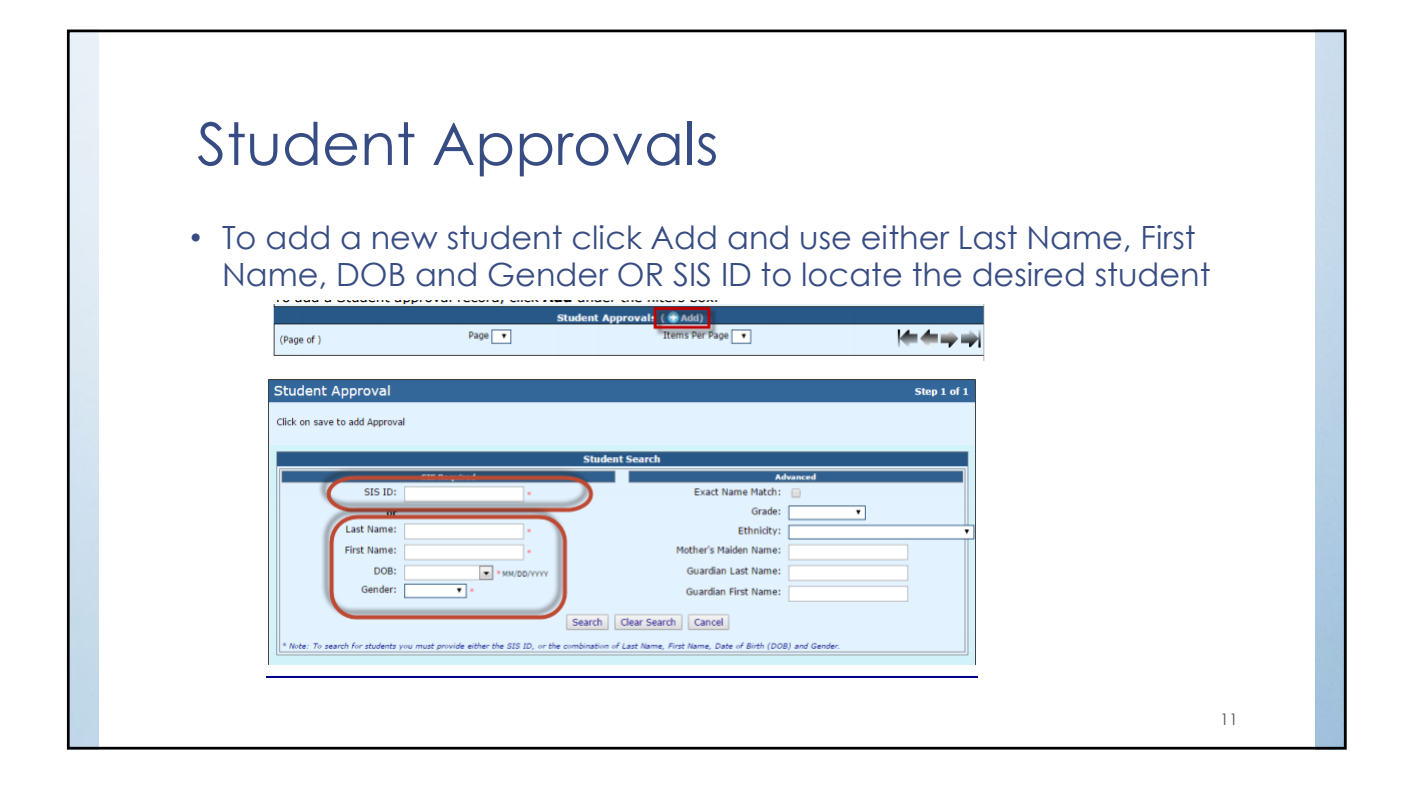

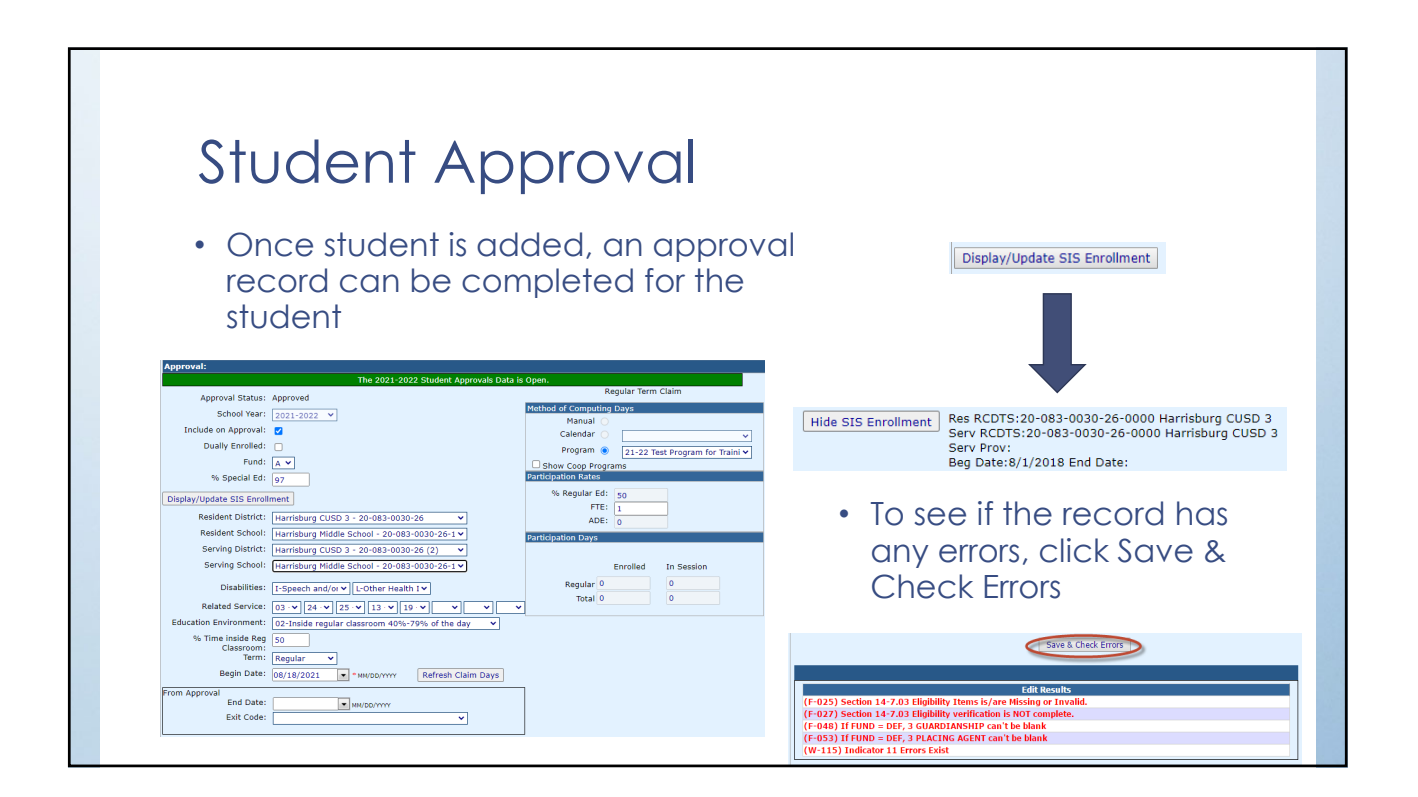

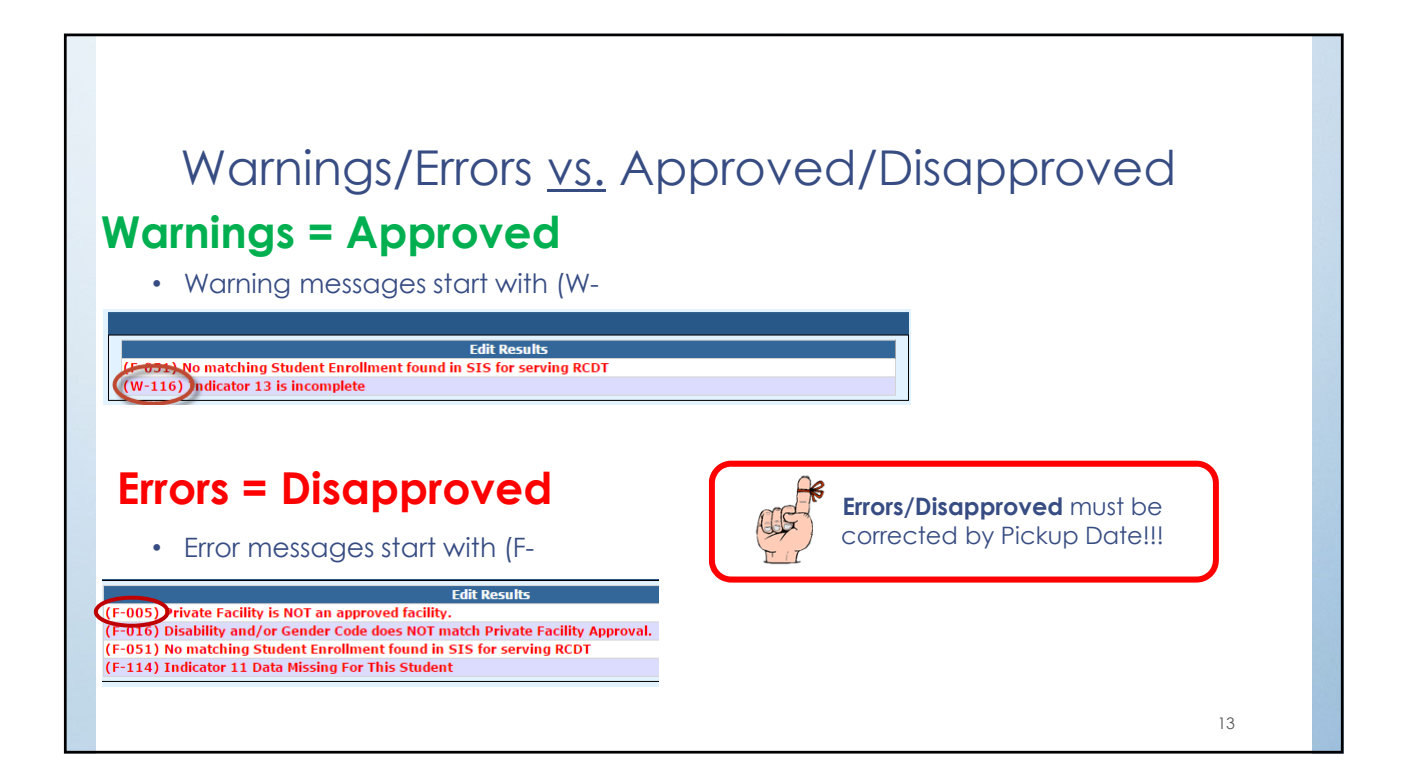

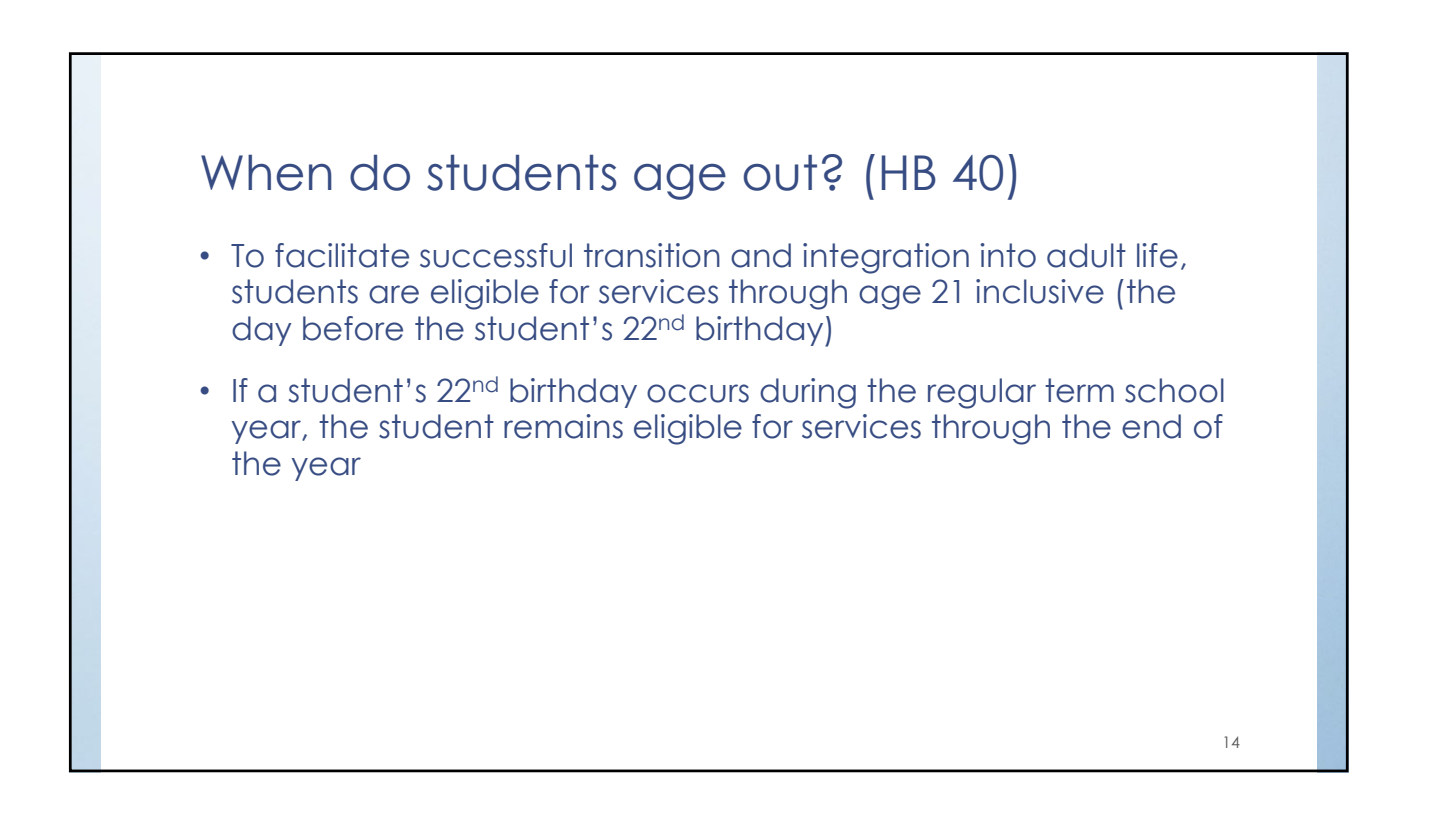

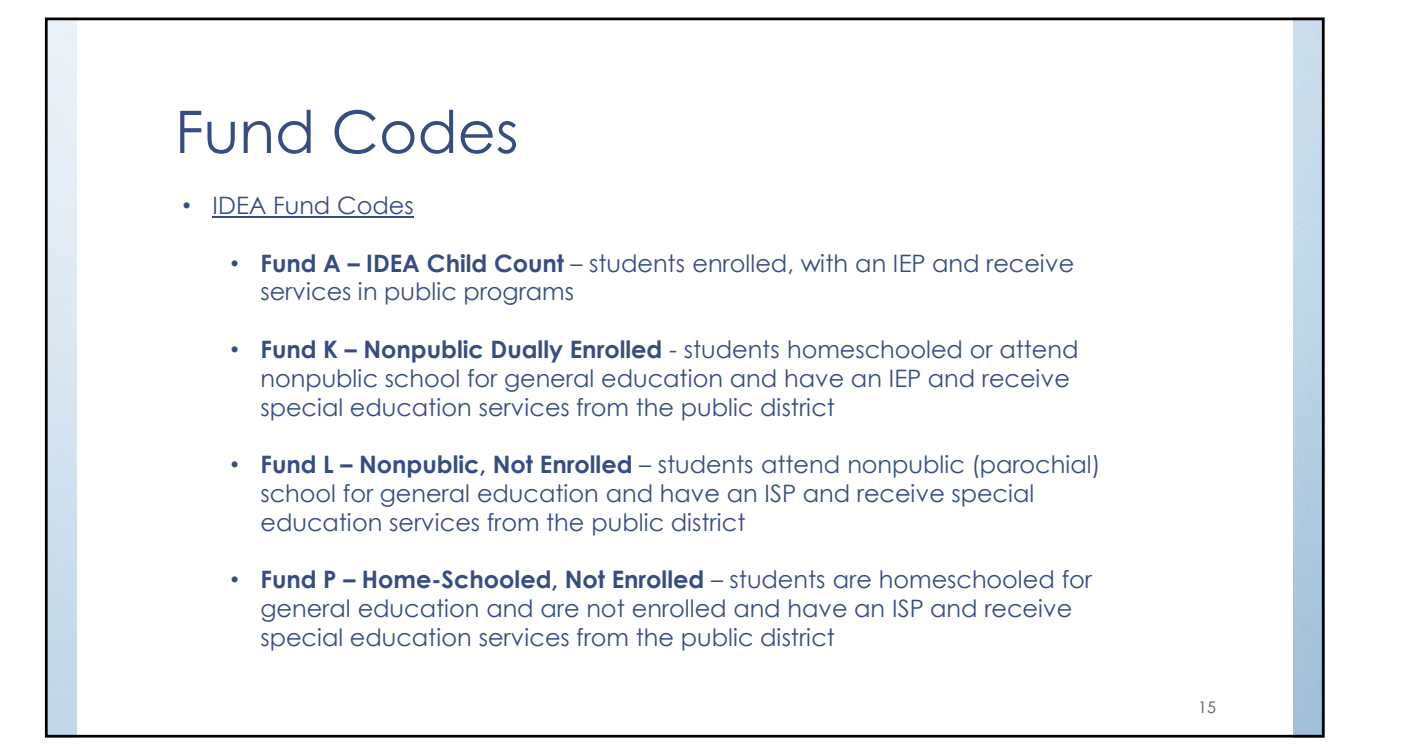

## Fund Codes (cont.)

- State Reimbursement Fund Codes
	- **Fund B Private Day Residential Facilities Out-of-State Public Schools**  students attend nonpublic facilities and out-of-state public schools, includes tuition and room and board
	- **Fund D Orphanage Act** students attend public education programs and are placed in a residence for the purpose of care/custody, welfare, medical/mental health treatment rehab or protection by an Illinois public agency with authority and responsibility for the students
	- **Fund E Orphanage Act**  Individual Programs students attend public school educational programs and are placed in a residence by an Illinois public agency
	- **Fund F Private Facilities/Orphanage Act**  students are placed by an IL public agency or court in this State who attend special education private facilities approved by ISBE
	- **Fund H Phillip J. Rock Center and School**

16

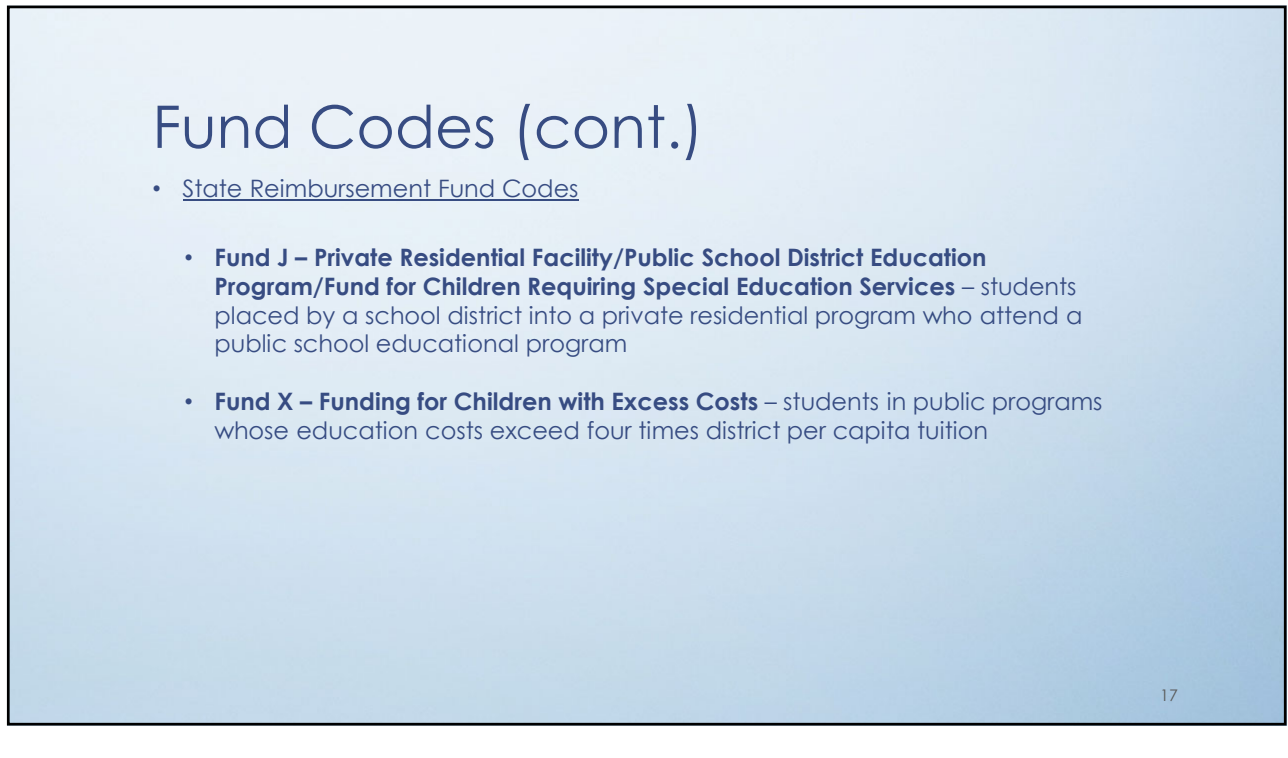

## Fund Codes (cont.)

- Fund Codes for Students NOT Receiving Services:
	- **Fund N Non-Public School Students NOT Receiving Services** non-public students, including home-schooled, who have been evaluated and had their eligibility determined and are NOT receiving special education services. (Indicator 11 and PPNP compliance)
	- **Fund U Public School Students NOT Receiving Services** public school students who have been initially evaluated, had their eligibility determined and are NOT receiving special education services (Indicator 11 compliance)

18

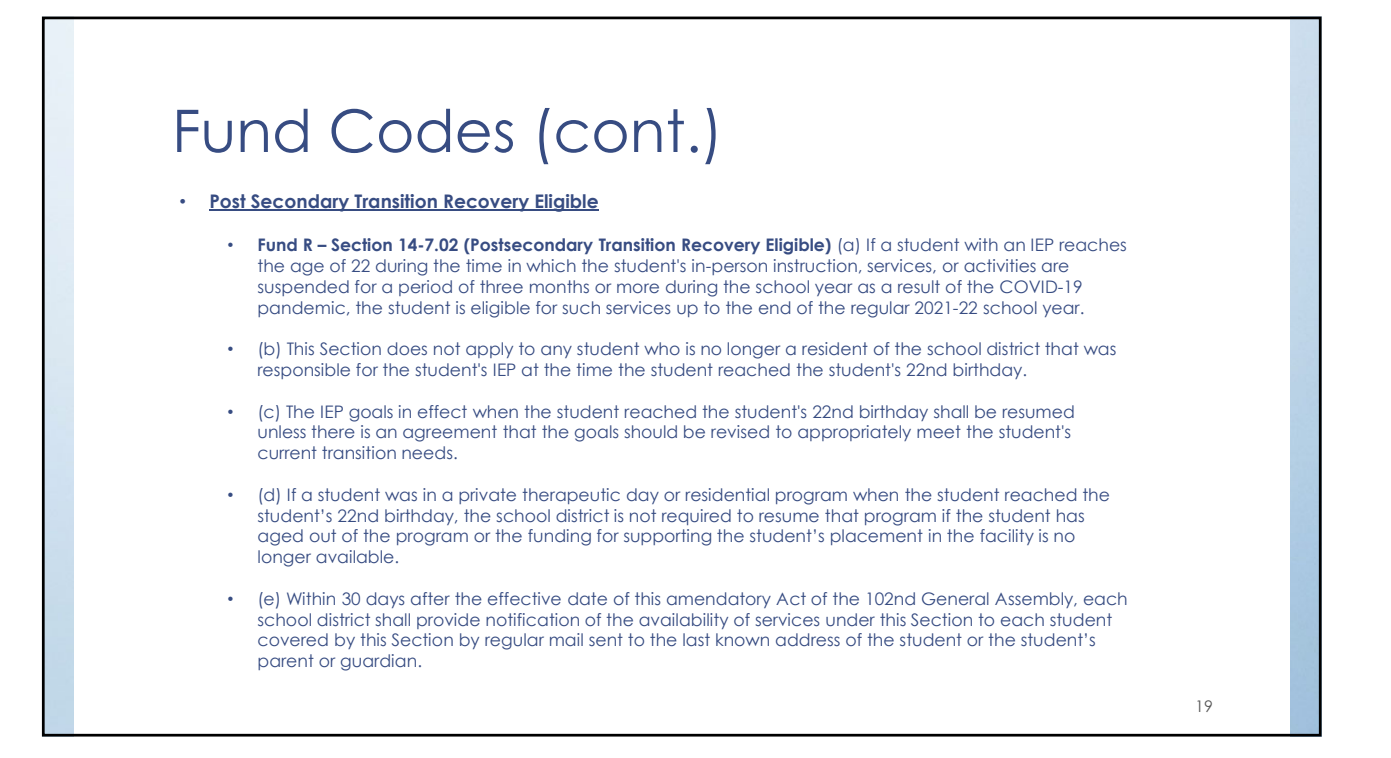

### % Special Ed vs. % Time Inside Reg. Classroom

### **% Special Ed**

- Reflects the amount of time for which a student receives special ed services under his/her IEP at the time of entry into the special ed program as compared to the total amount of time in the student's regular instruction day
- (Instructional minutes received/Total Instructional minutes possible) \* 100
- Instructional day is NOT "bell to bell" (should omit passing periods, lunch and recess unless IEP requires support during those times)
- % Special Ed is not equal to % Time Inside Reg. Classroom and will have no effect on Educational Environment (formerly LRE)

#### **% Time Inside Reg. Classroom**

- Reflects the amount of time for which a student receives special ed services under their IEP inside the General Education Classroom
- (Bell to Bell minutes received/Total Bell to Bell minutes possible) \* 100
- Bell to Bell includes all classes, passing periods, lunch and recess
- % Time Inside Reg. Classroom determines Educational Environment Code (formerly LRE)

20

 $21$ 

### Resident & Serving Districts/Schools

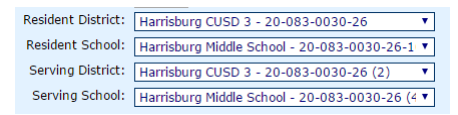

- Resident District = District where student resides
- Resident School = School student would attend if they were not receiving special education services
- Serving District = Local Education Agency that operates the program the student attends
- Serving School = Location where the child is physically seated receiving services

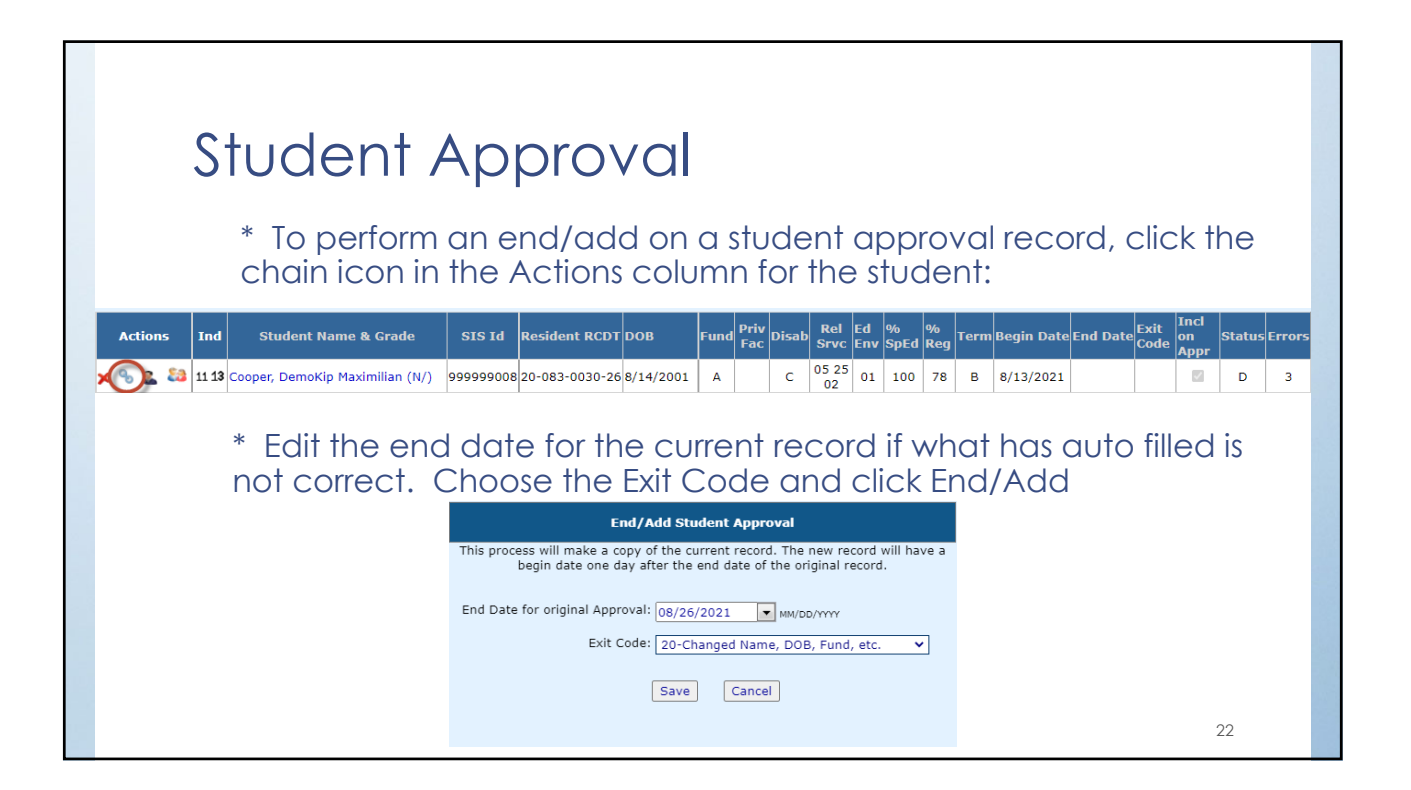

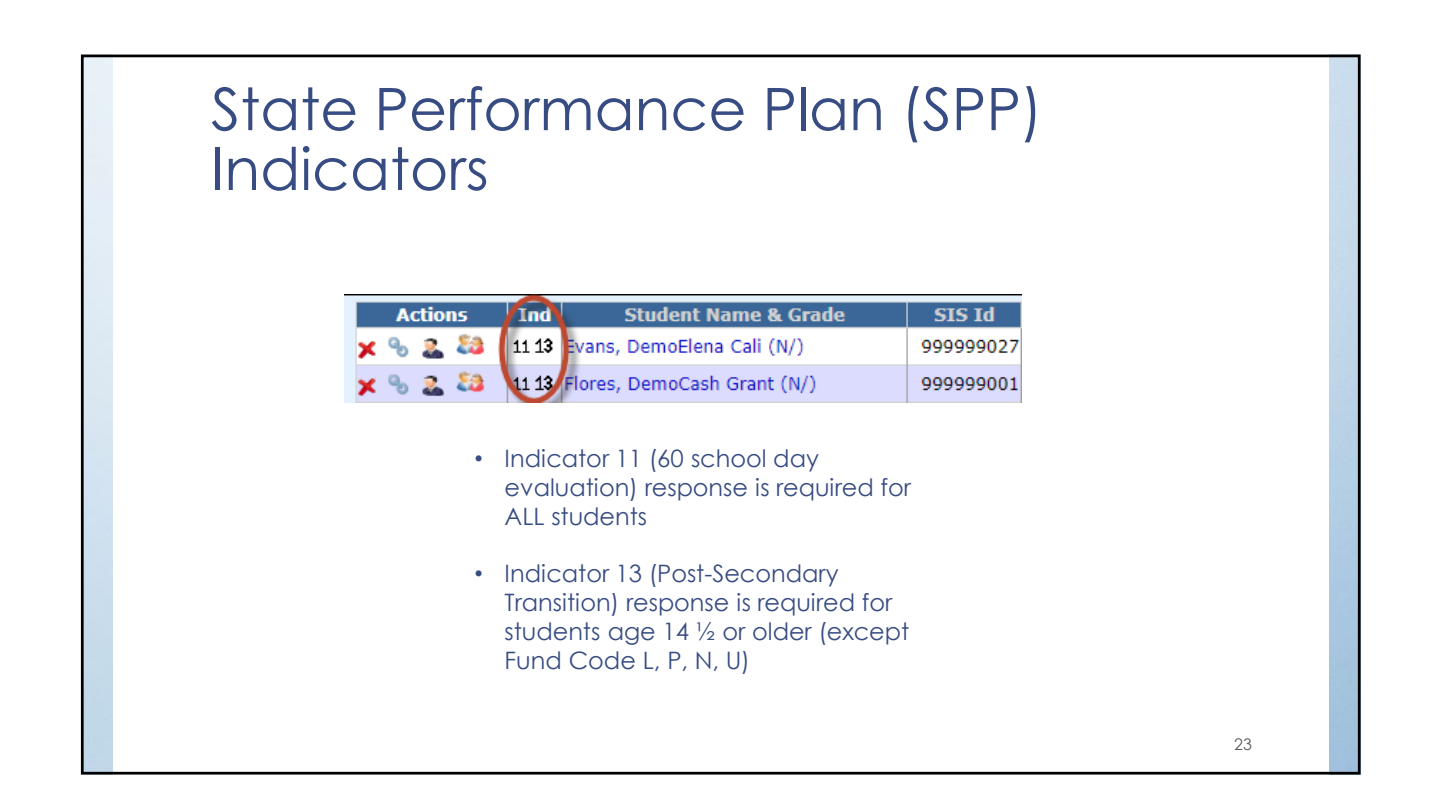

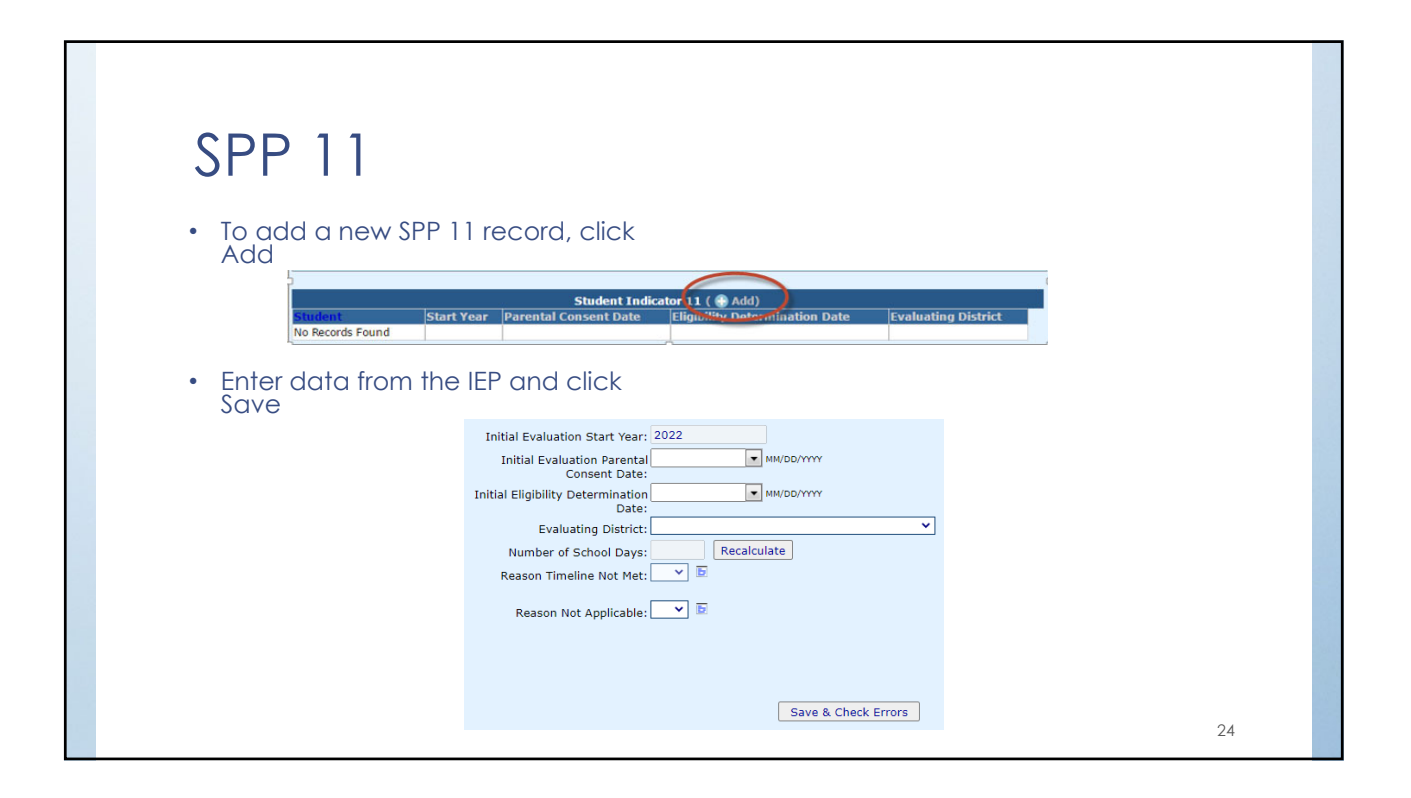

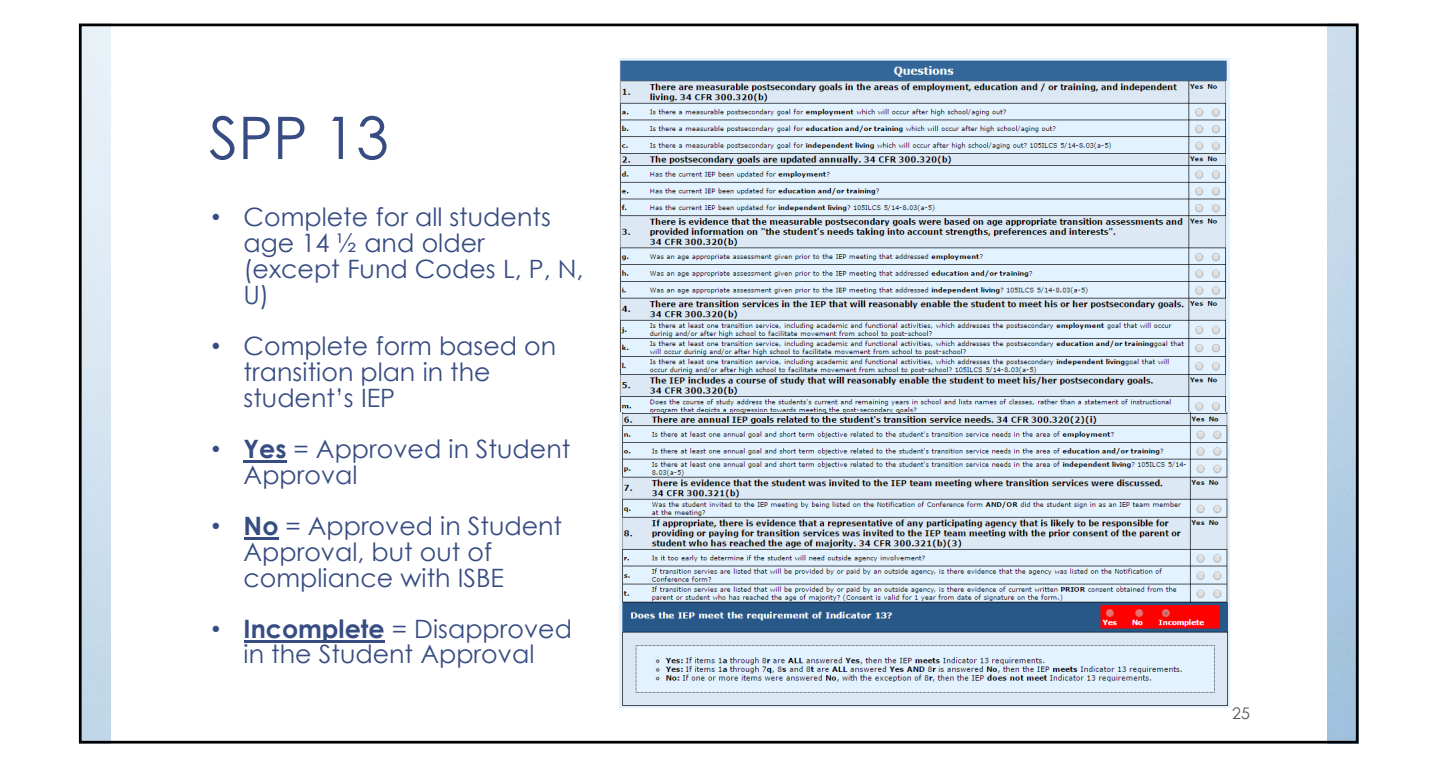

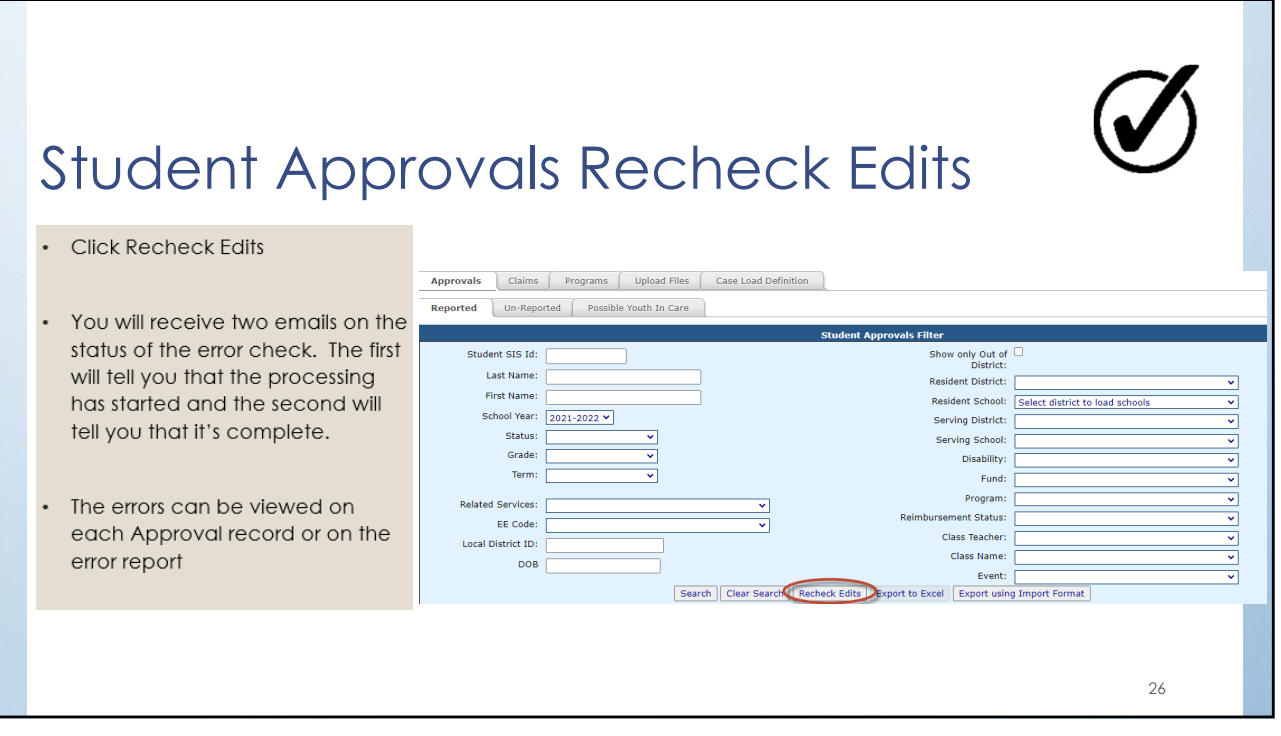

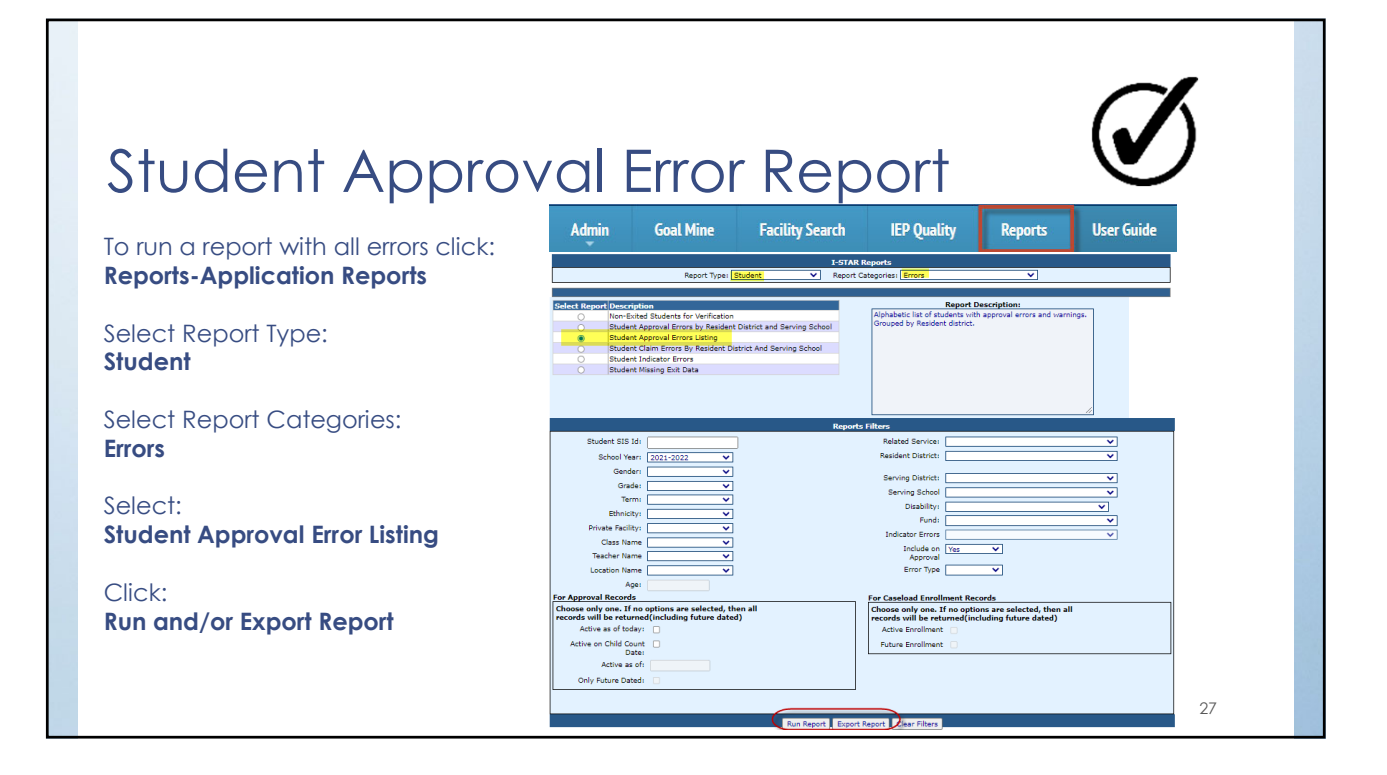

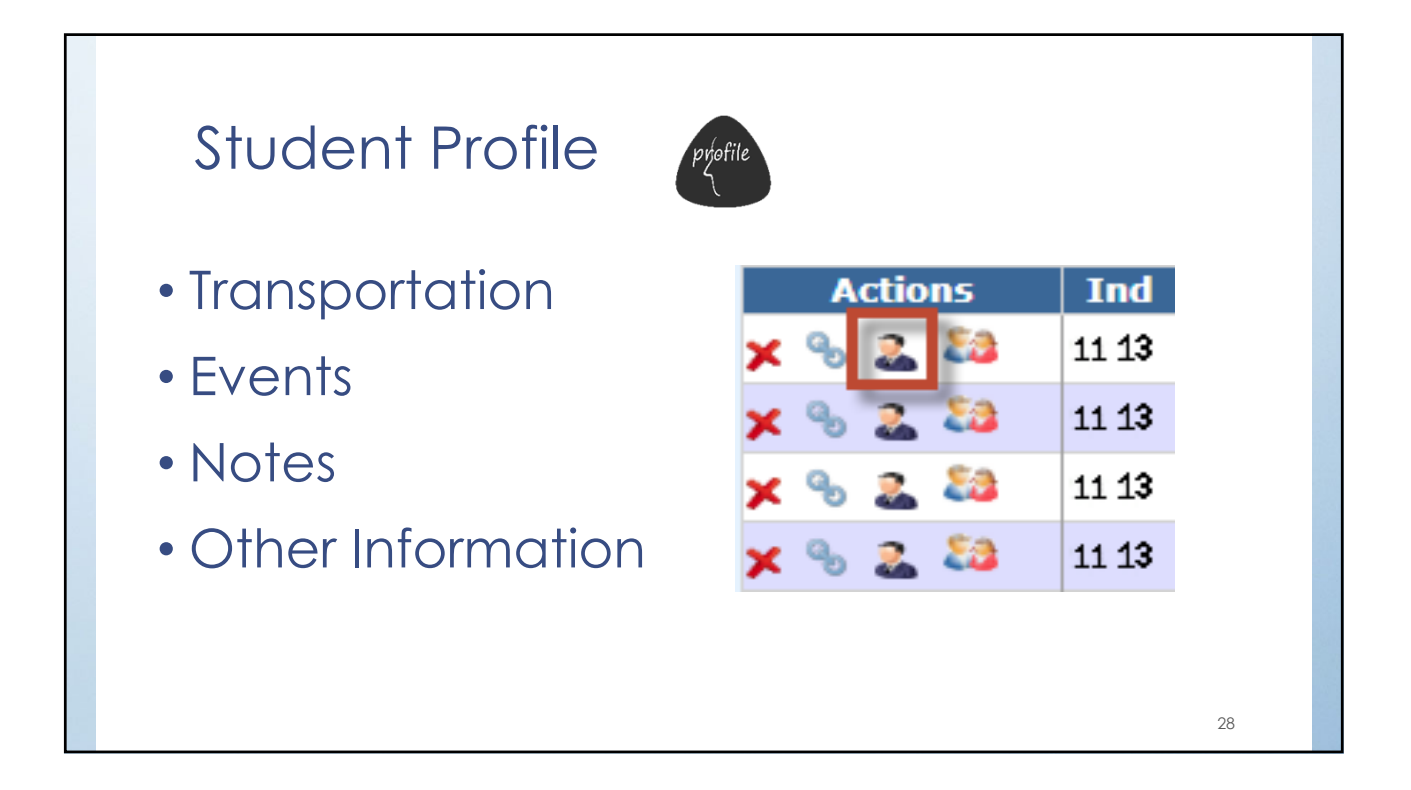

#### **Transportation Transportation**<br>Use this to modify transportation for this student. 高郎 Transportation Schedule • Click 'Add' for each trip on Schedule ( + Add)<br>| Location Transpo<br>Edit | D on Type<br>Pick-up<br>Drop-off  $e#$ Edit Delete Local<br>
/ X<br>
/ X<br>
/ X<br>
/ X 512 N. Main St.<br>1 School Drive 07:00 AM Hornet 6182521968 6182520207 1 School Drive<br>512 N. Main St. 03:00 PM Hornet<br>04:00 PM Hornet Pick-up<br>Drop-off 6182520704<br>6182521968 Special Needs • Click 'Add' and select from list | Specia<br>| Edit | I Wheel Chair Lift ( → Add)<br><mark>istrict To Bill</mark> Edit | tart Date Billing History 08/13/2021 Ca \$102. • Click 'Add' to enter billing data 29

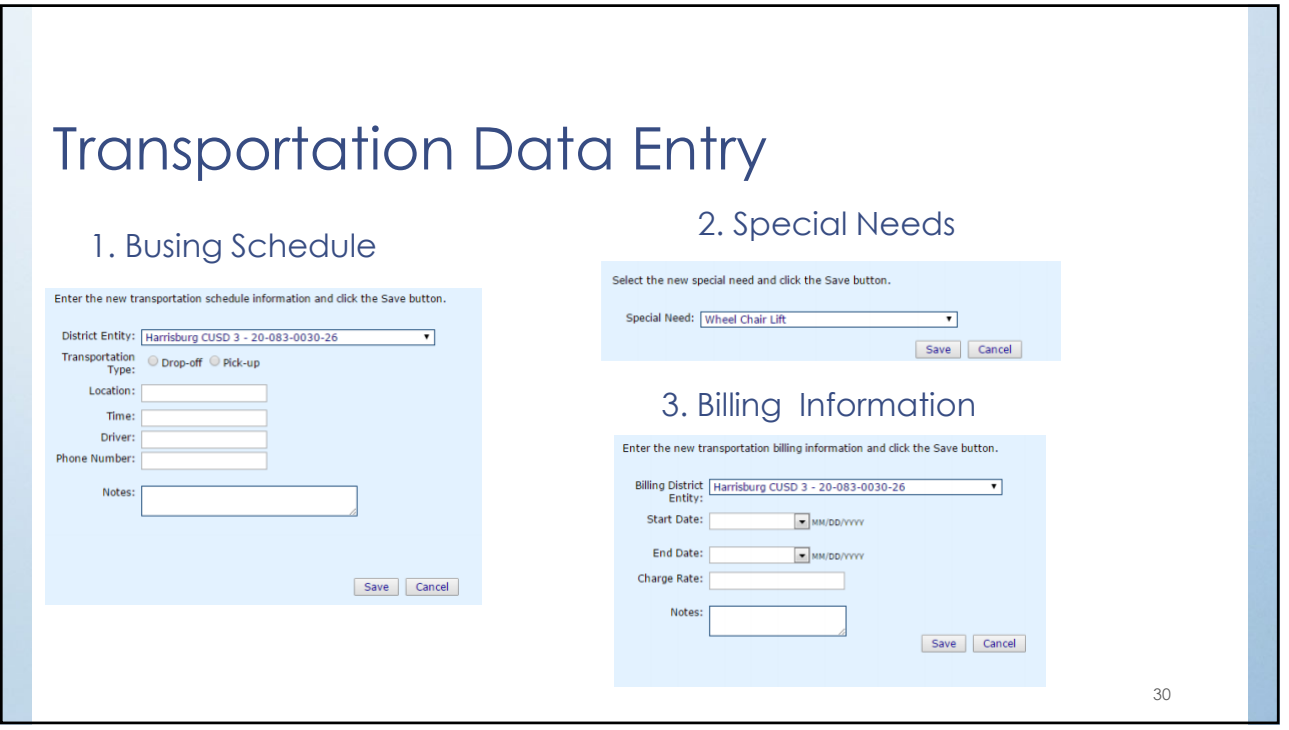

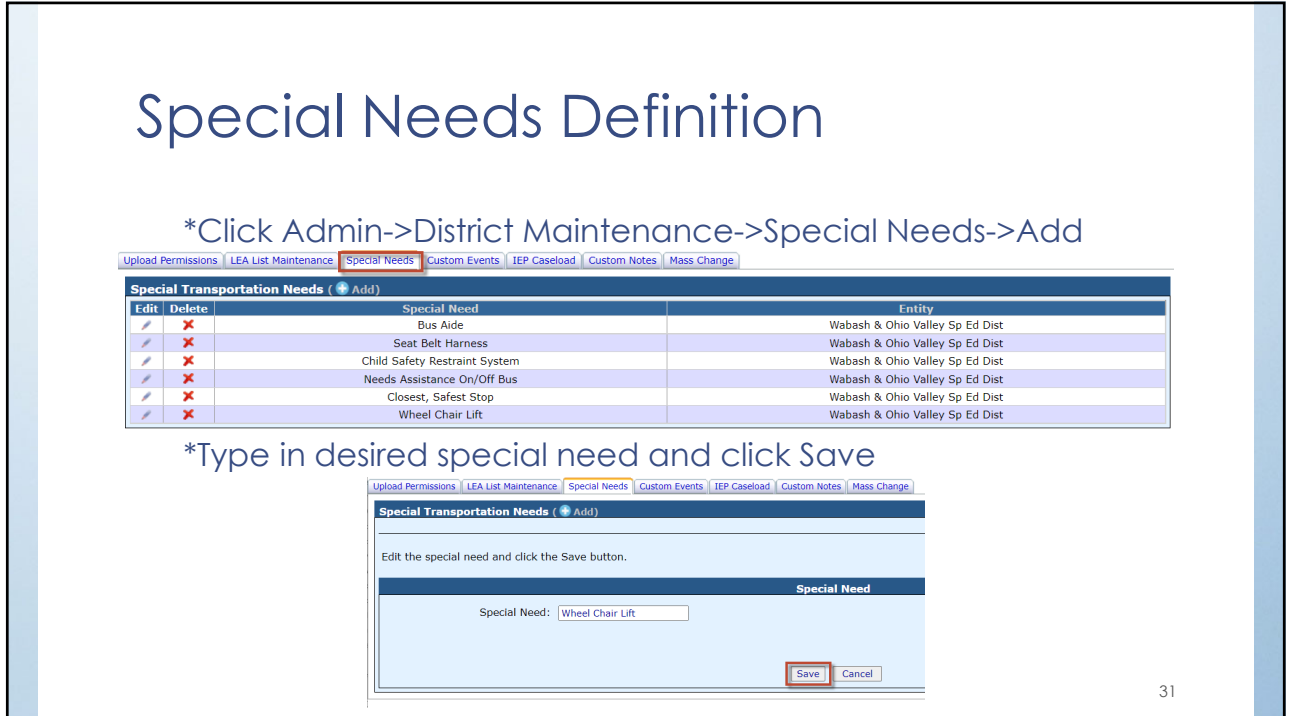

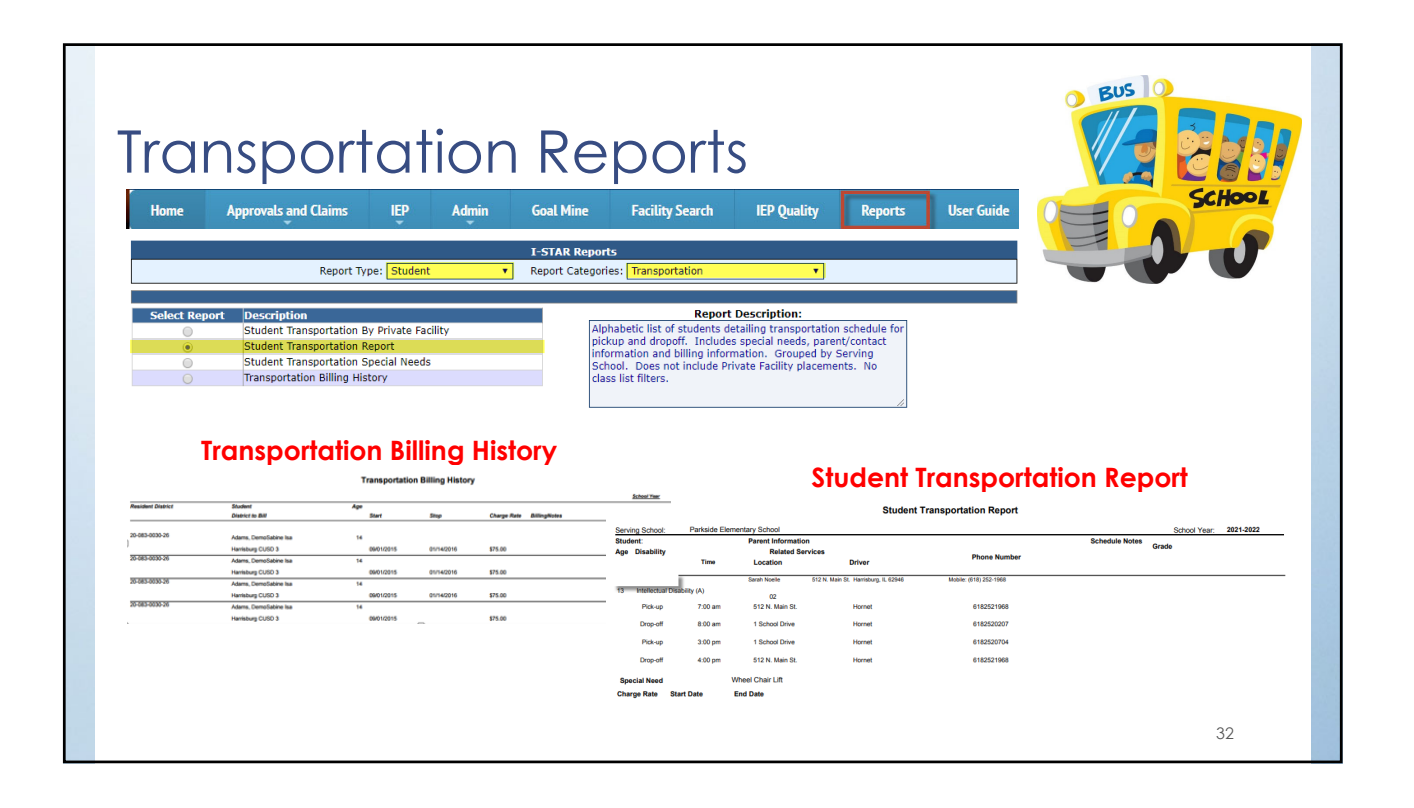

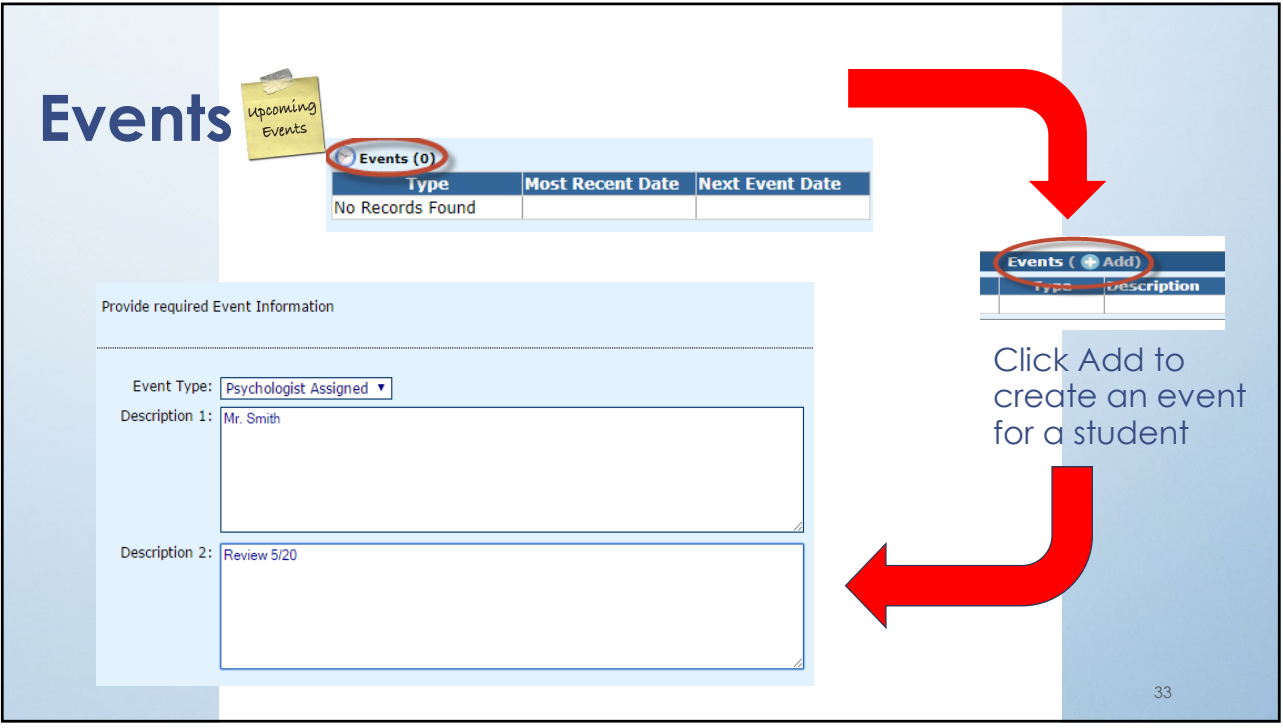

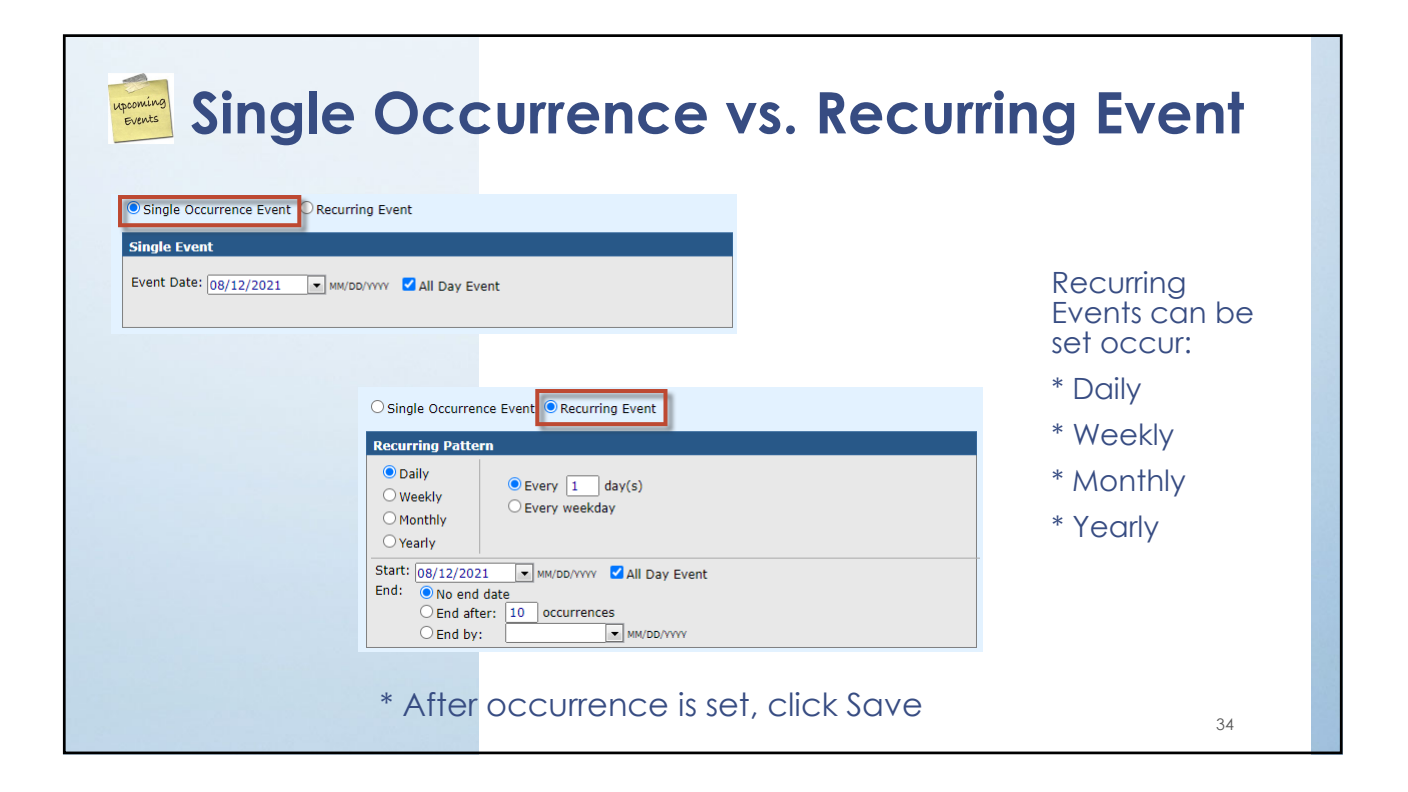

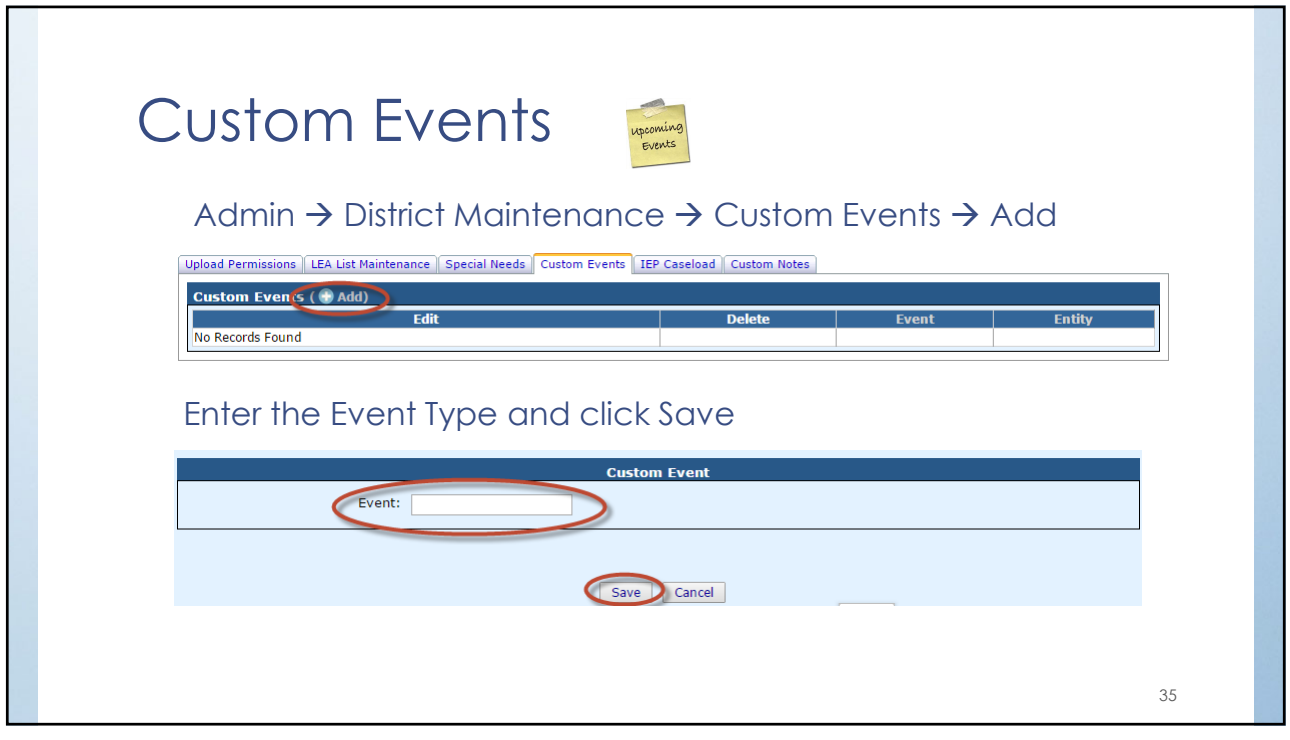

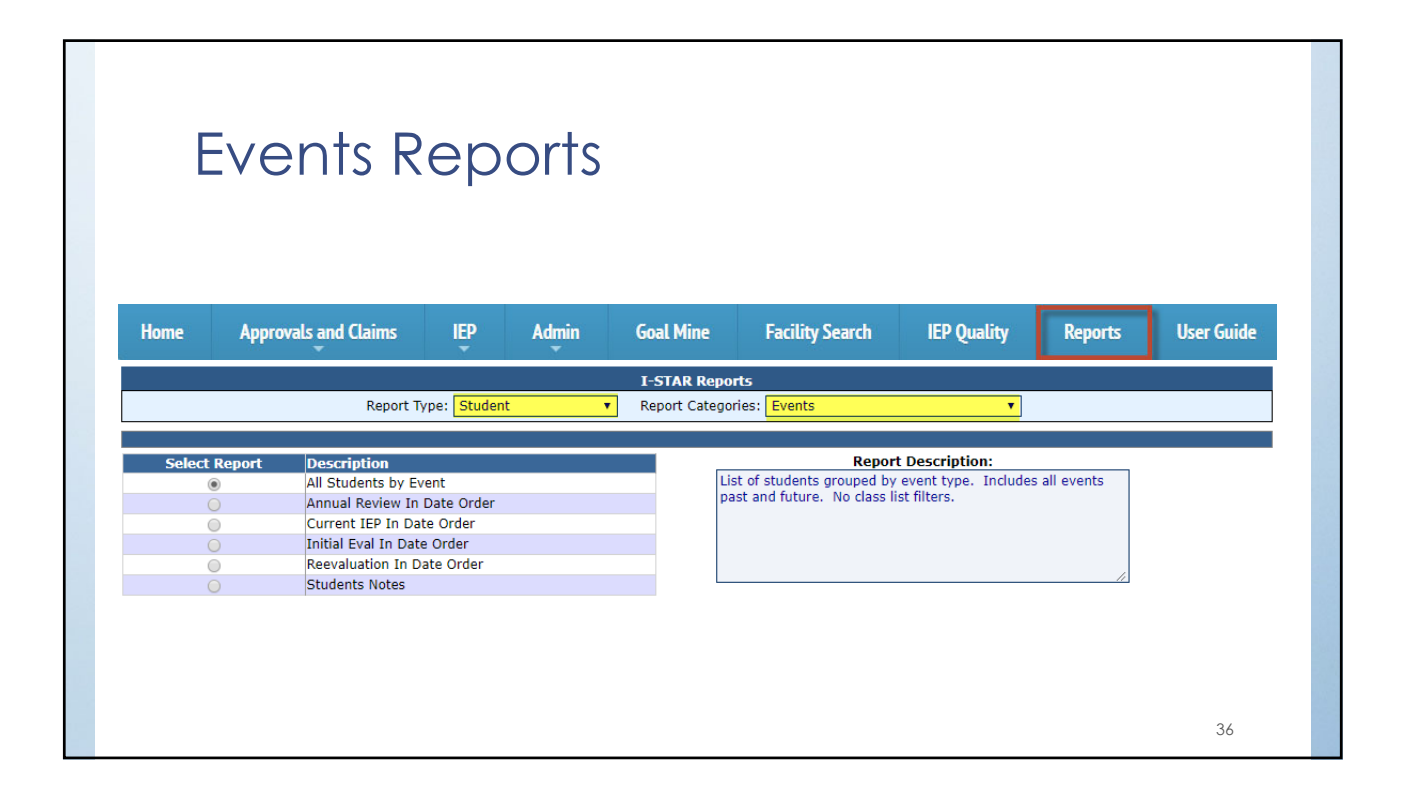

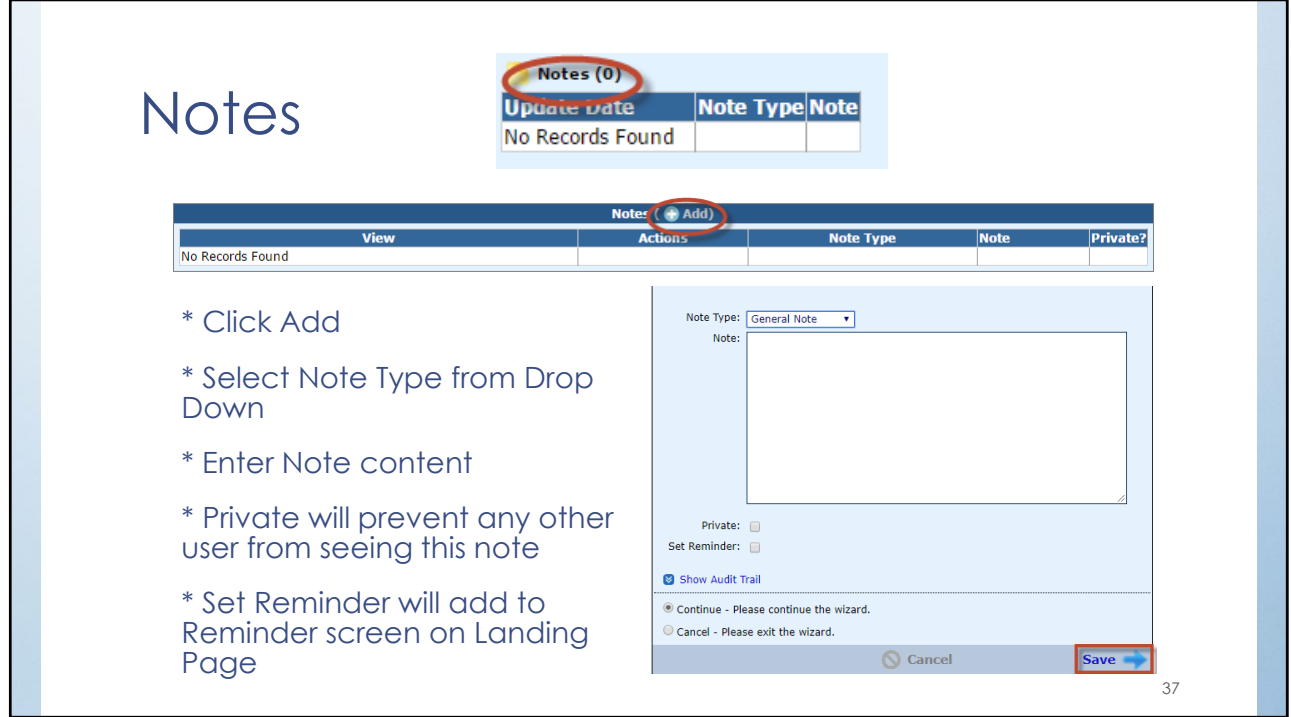

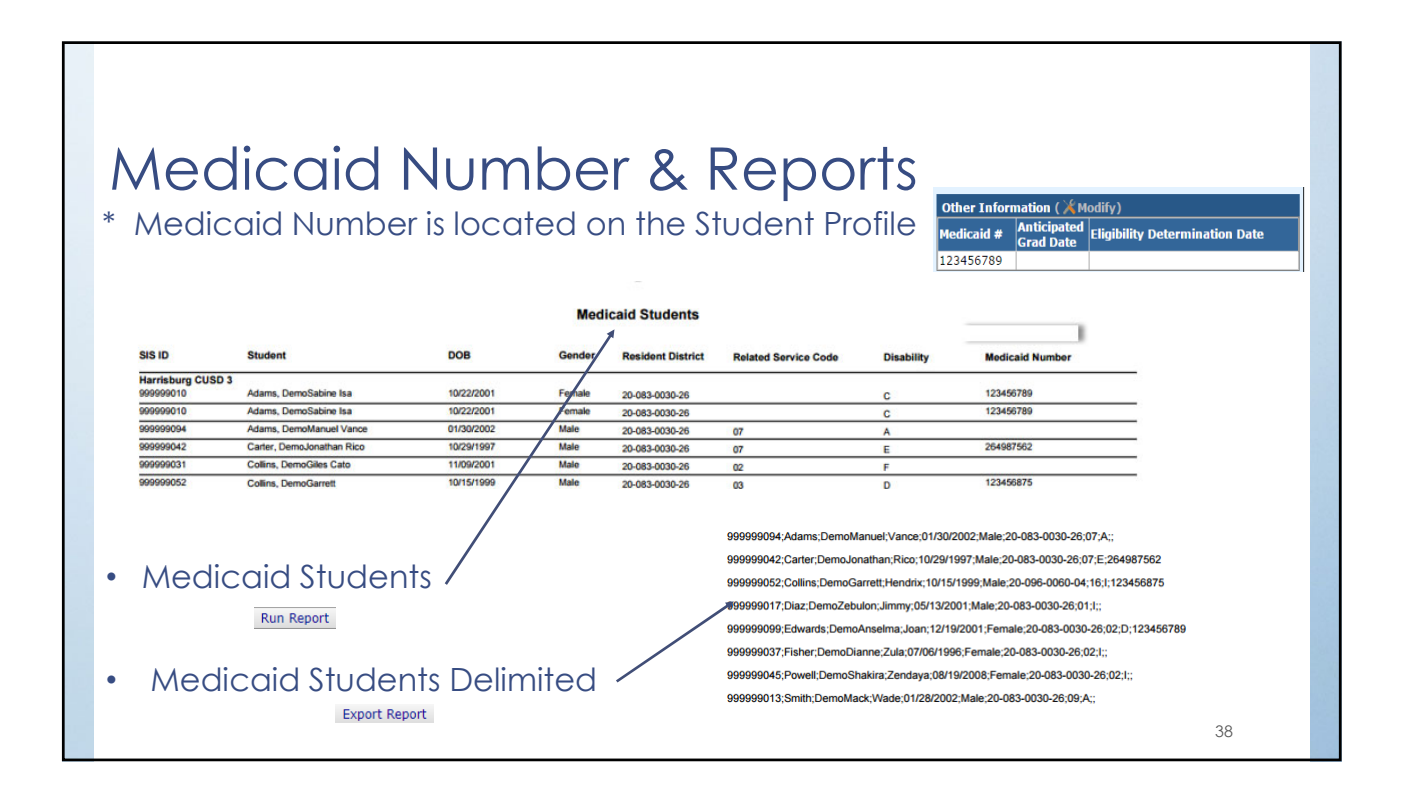

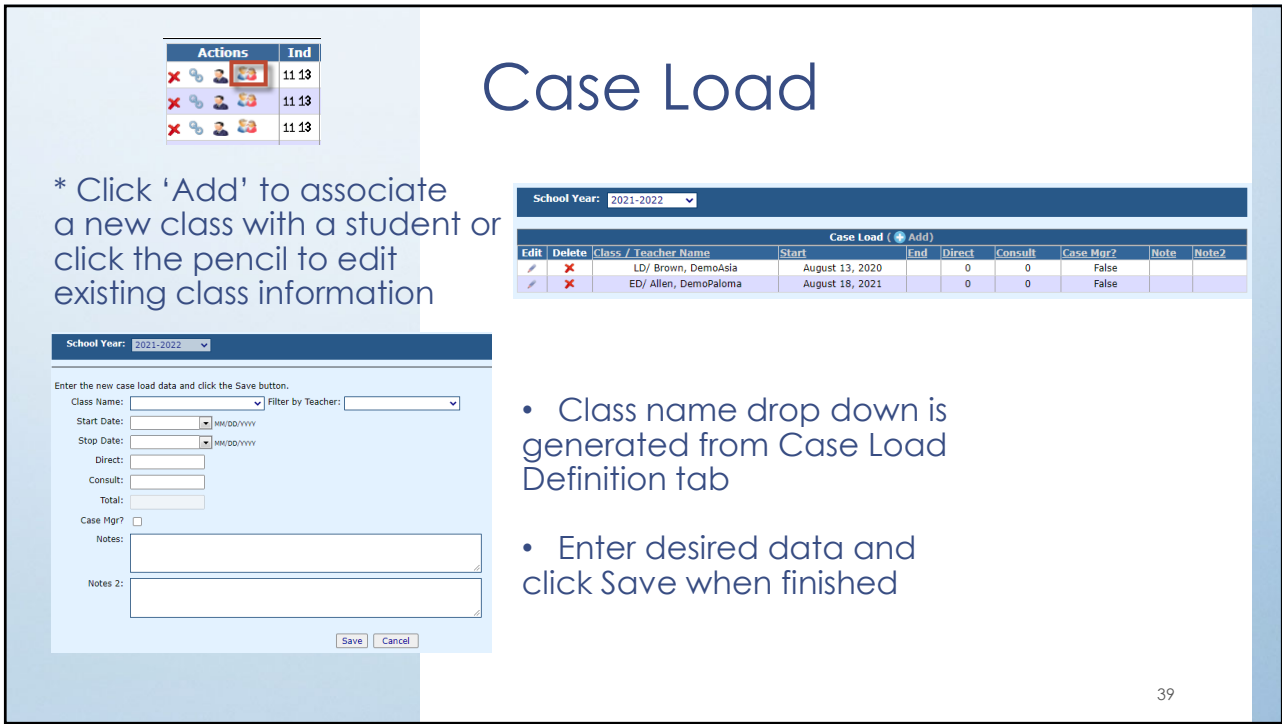

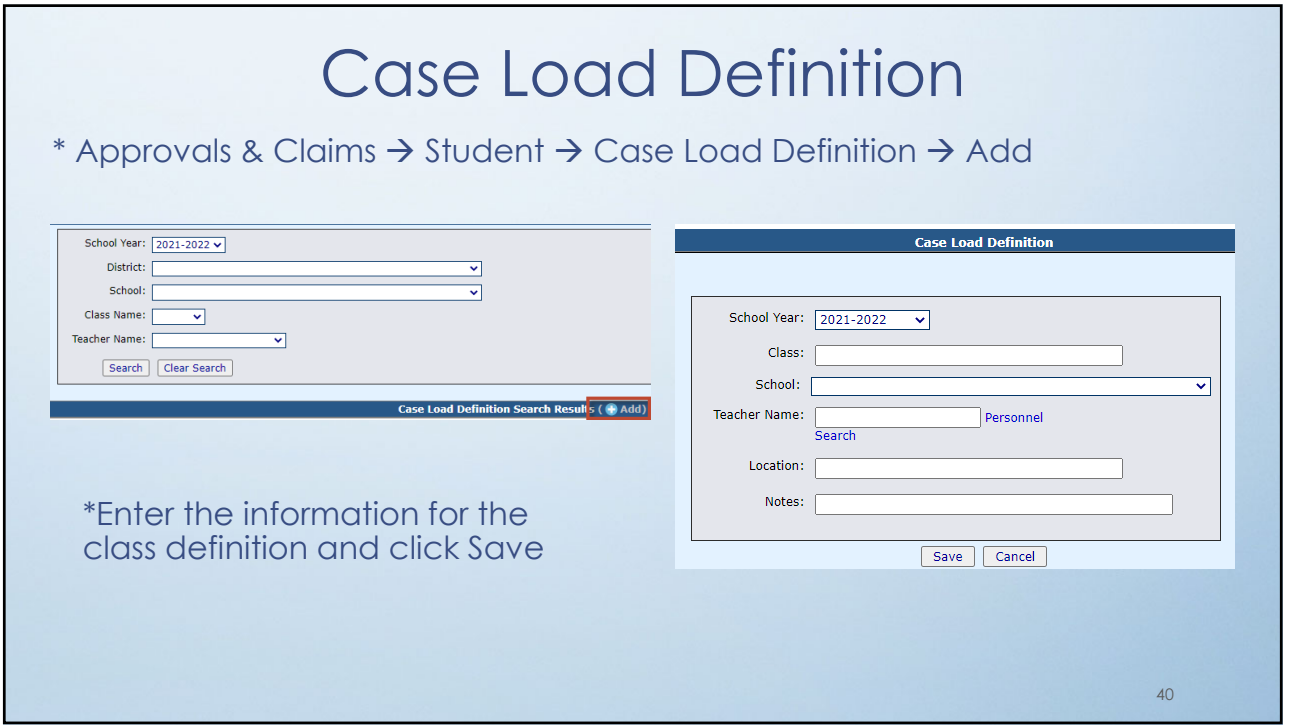

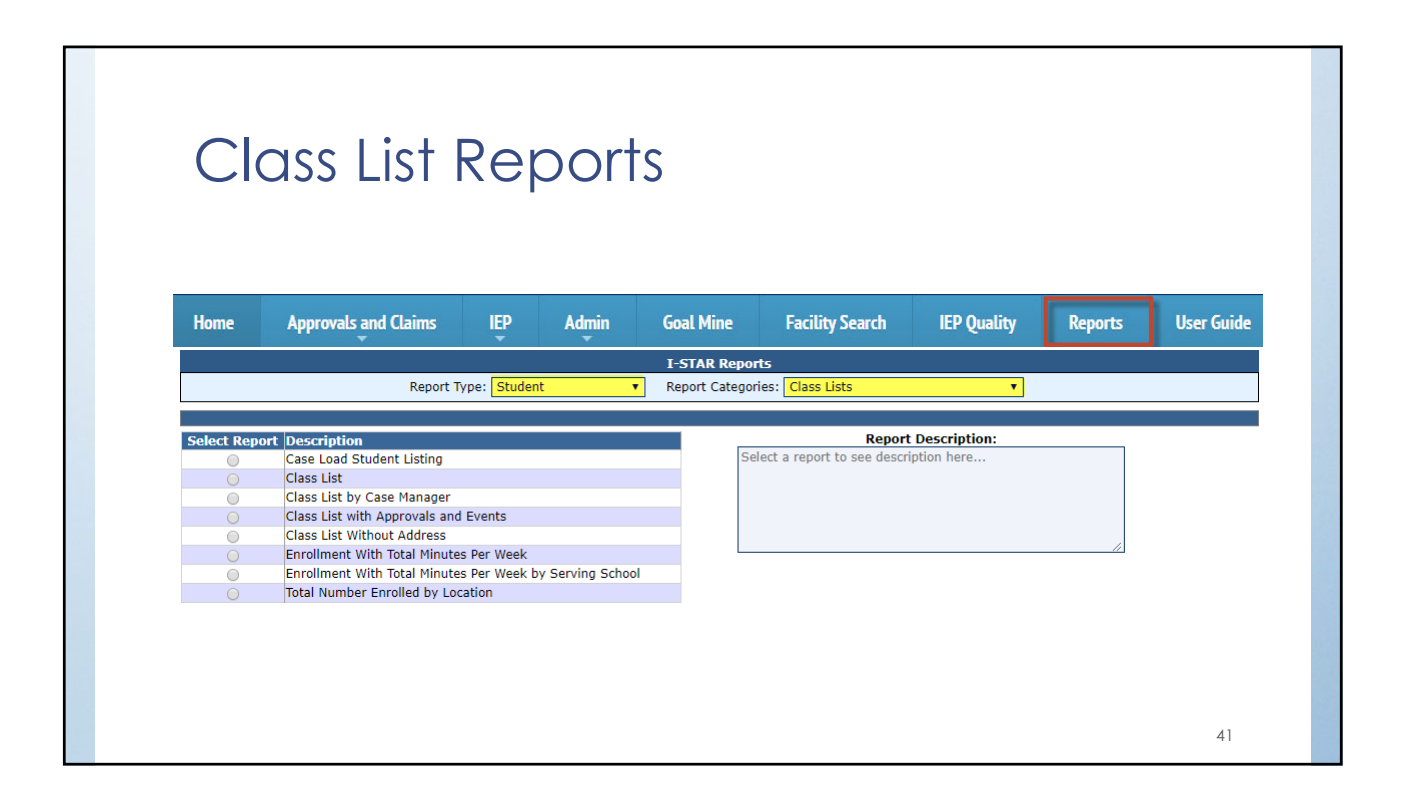

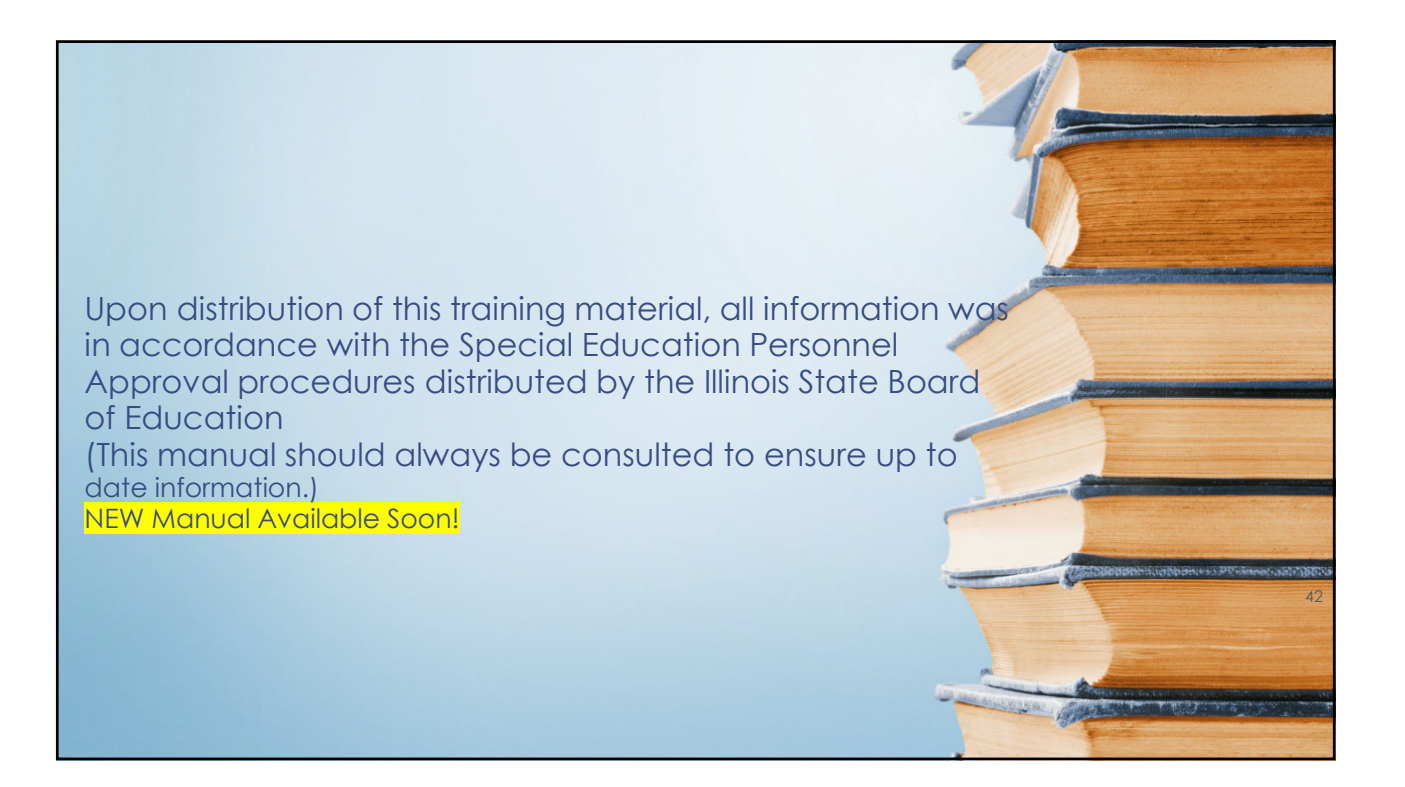

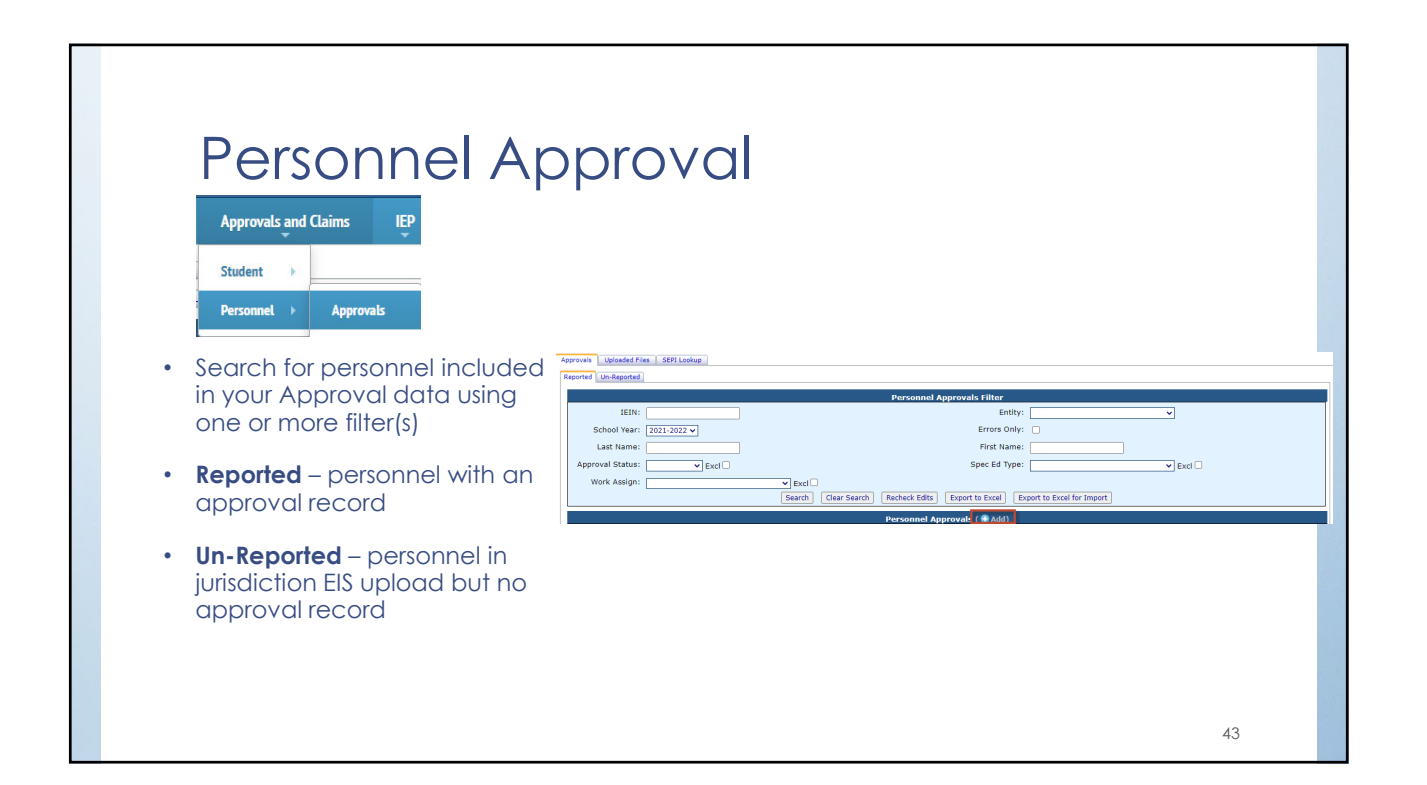

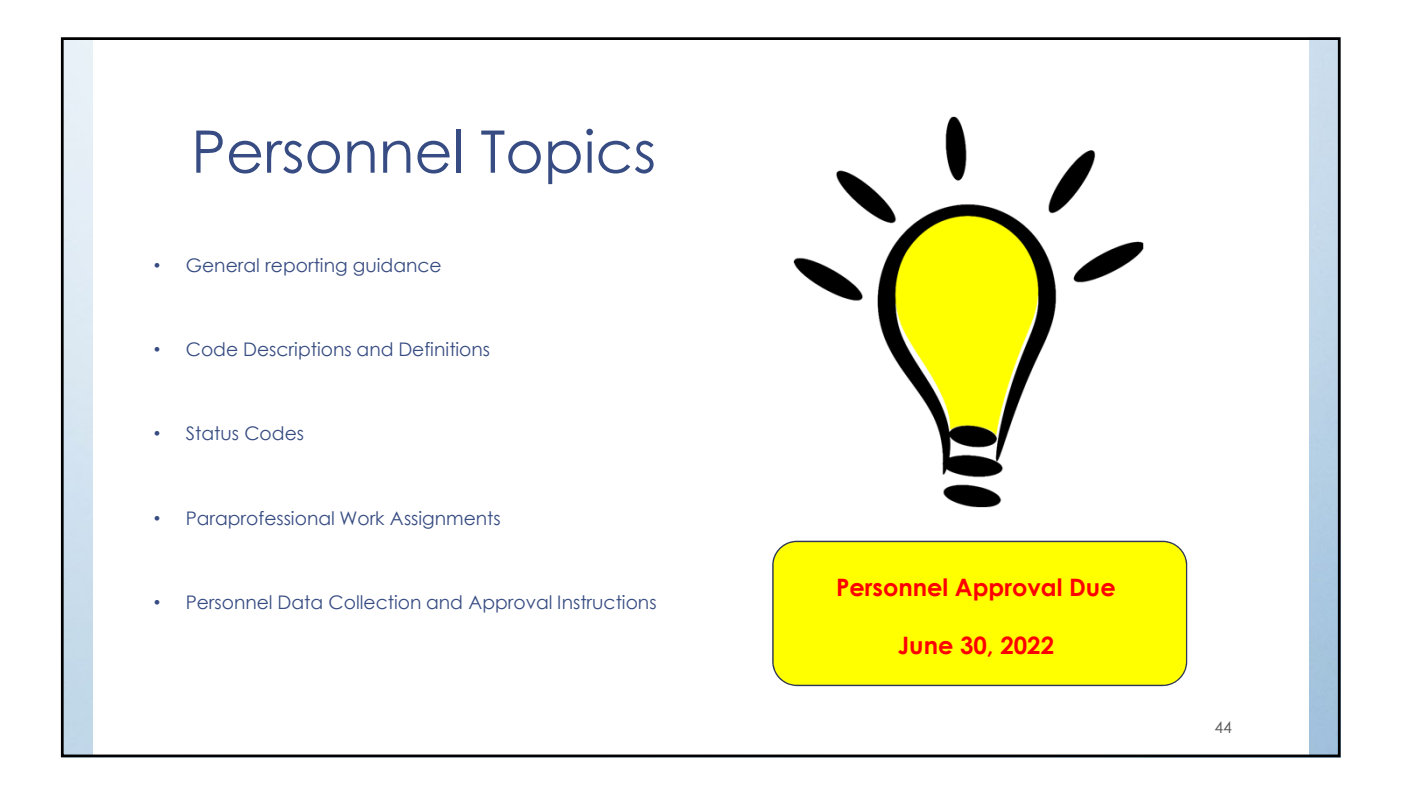

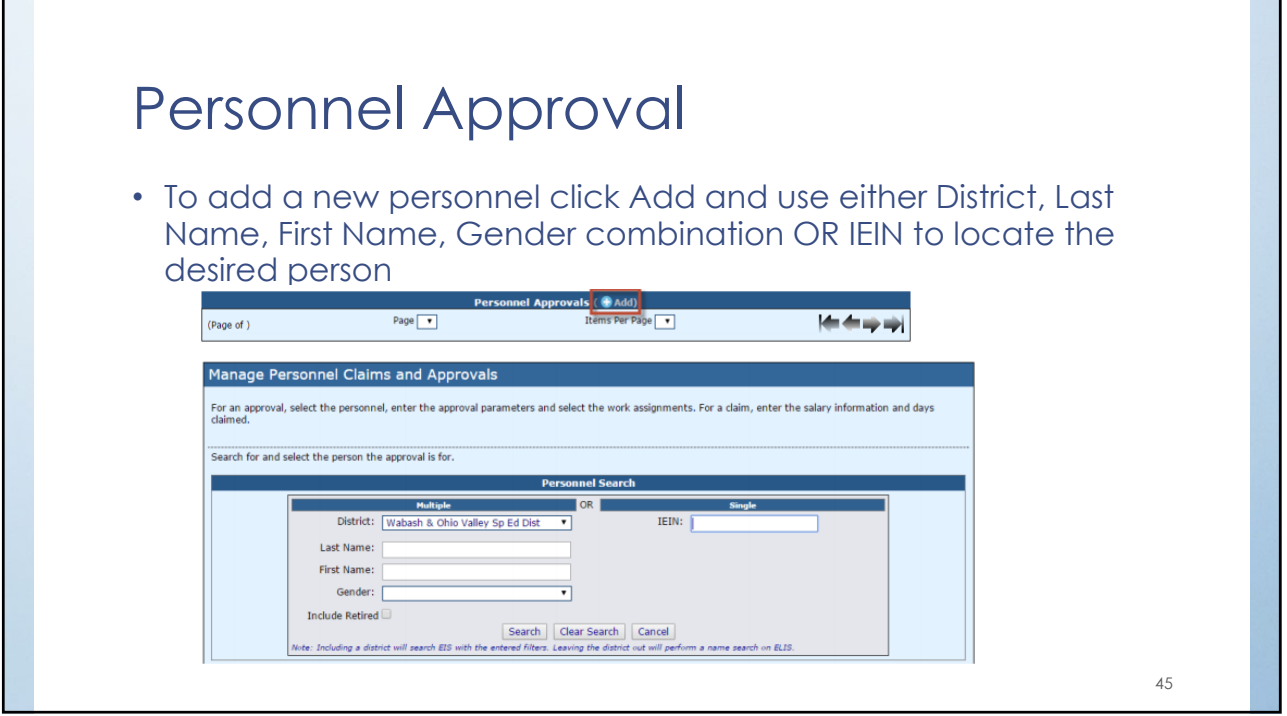

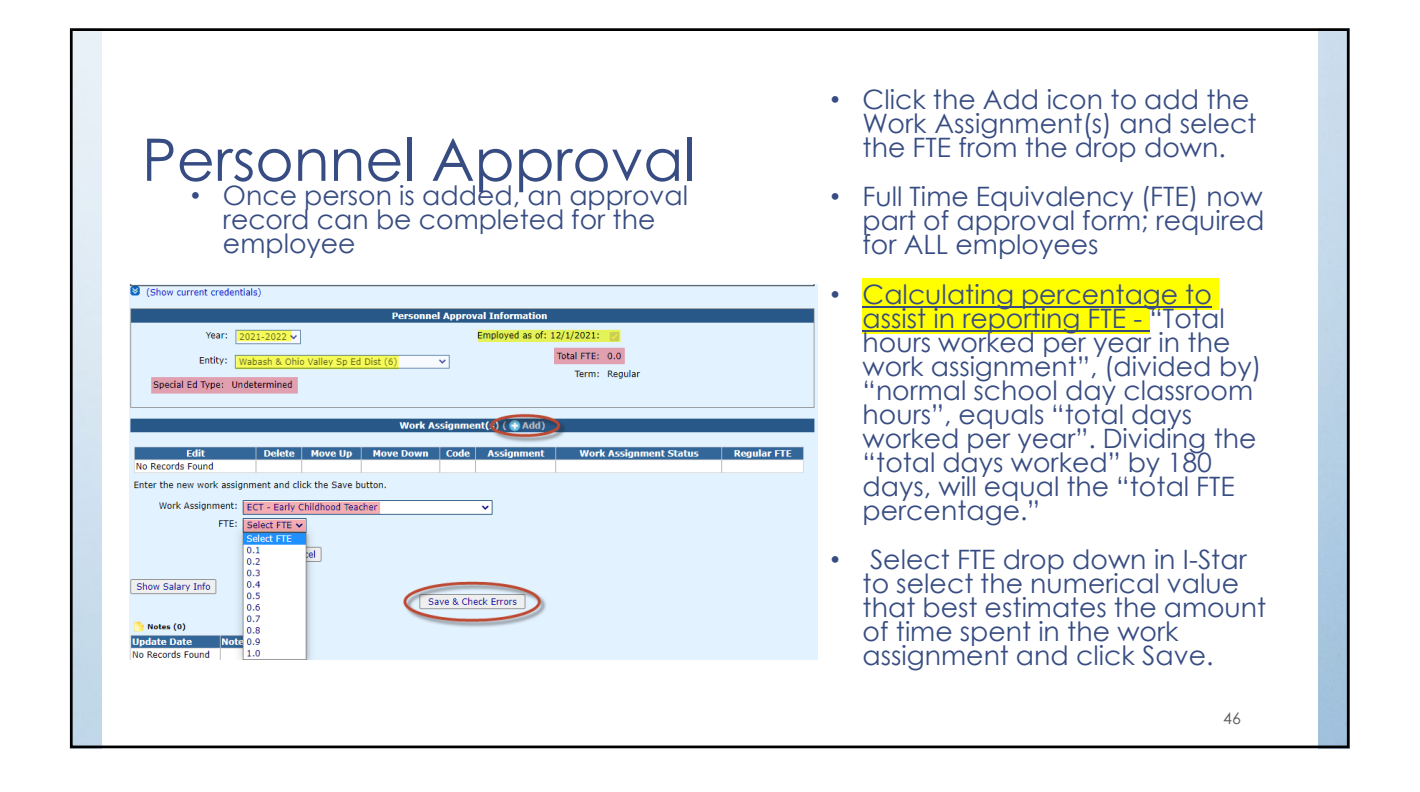

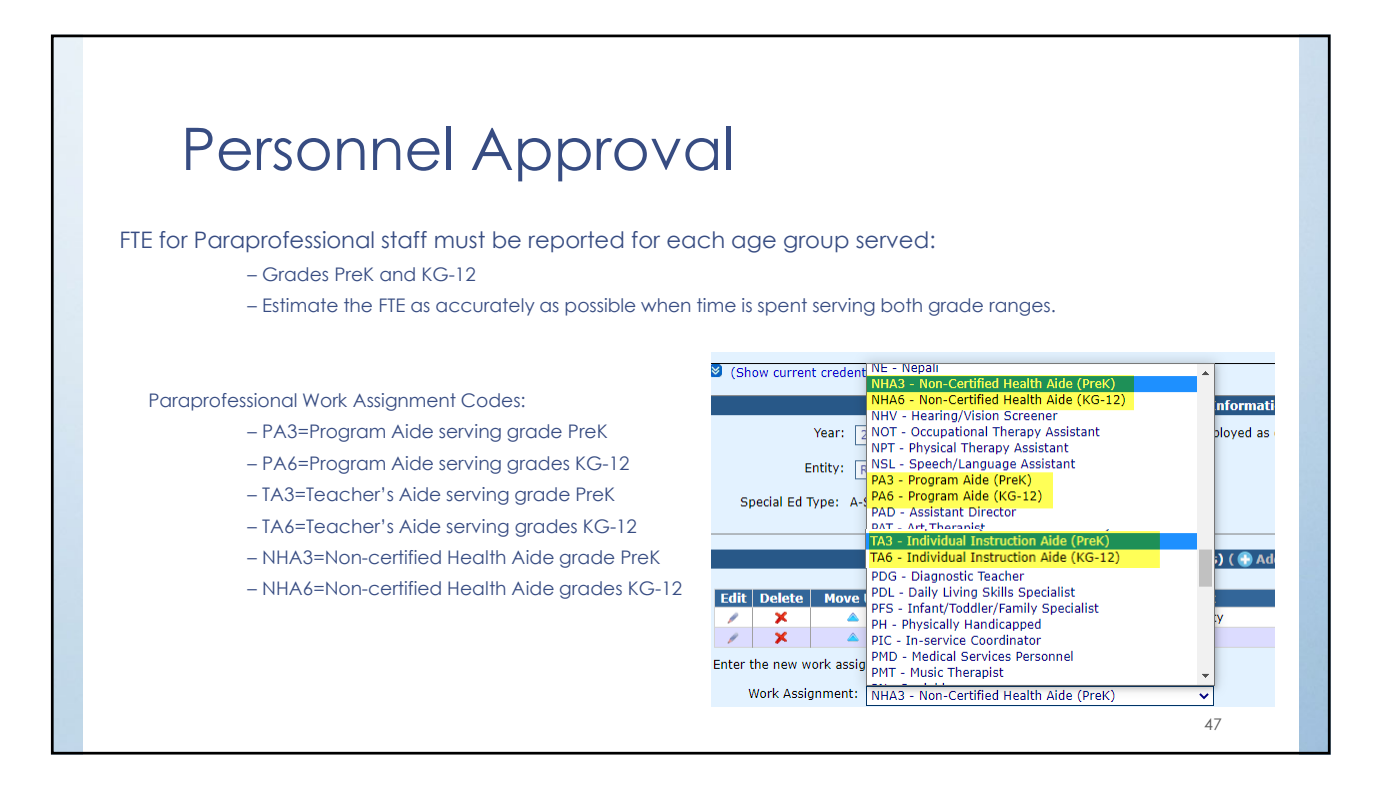

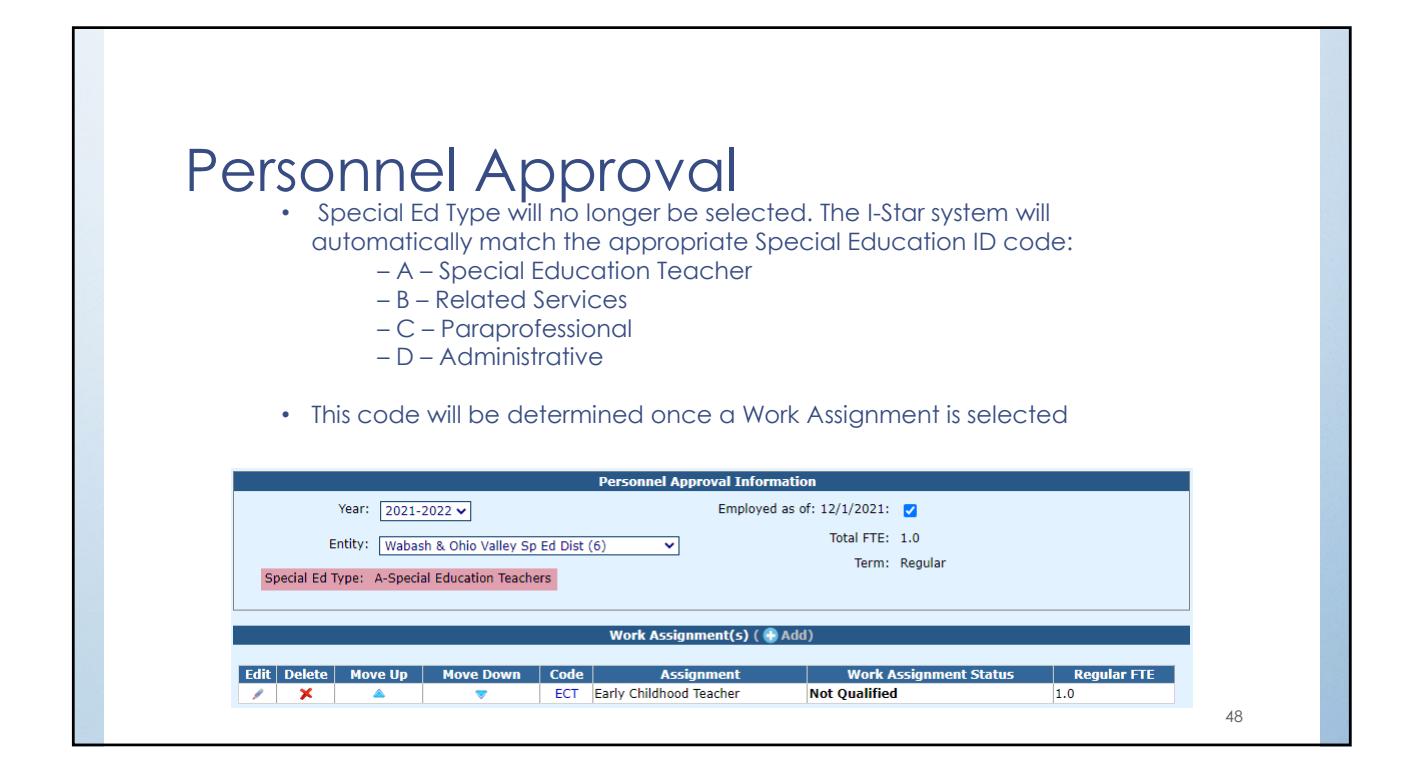

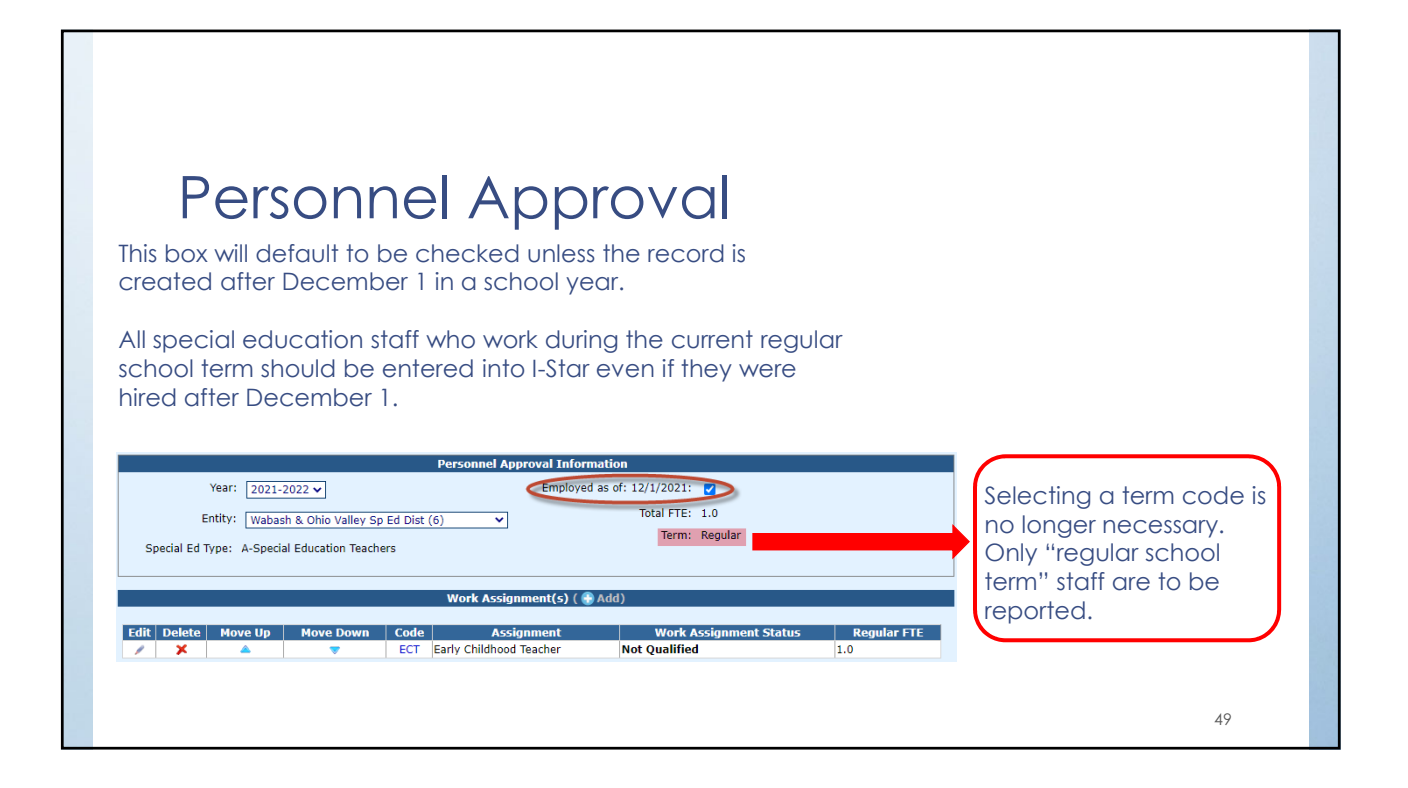

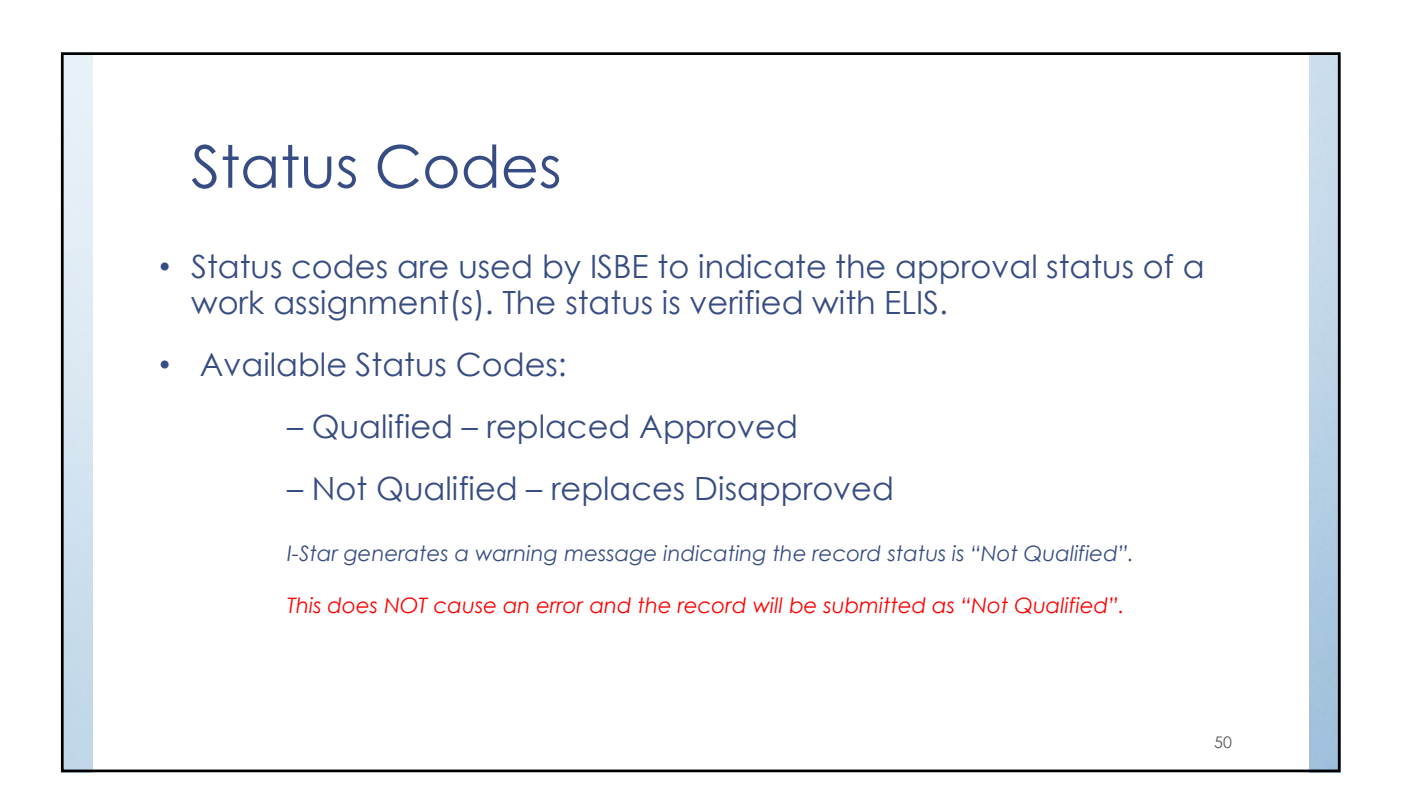

# Personnel Approvals Recheck Edits  $Q$

- Click Recheck Edits
- You will receive two emails on the status of the error check. The first will tell you that the processing has started and the second will tell you that it's complete.
- The errors can be viewed on each Approval record or on th error report

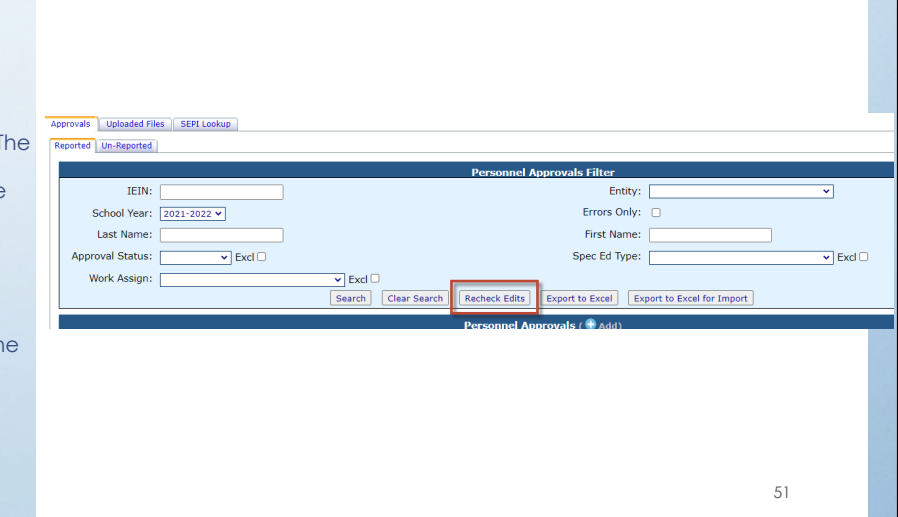

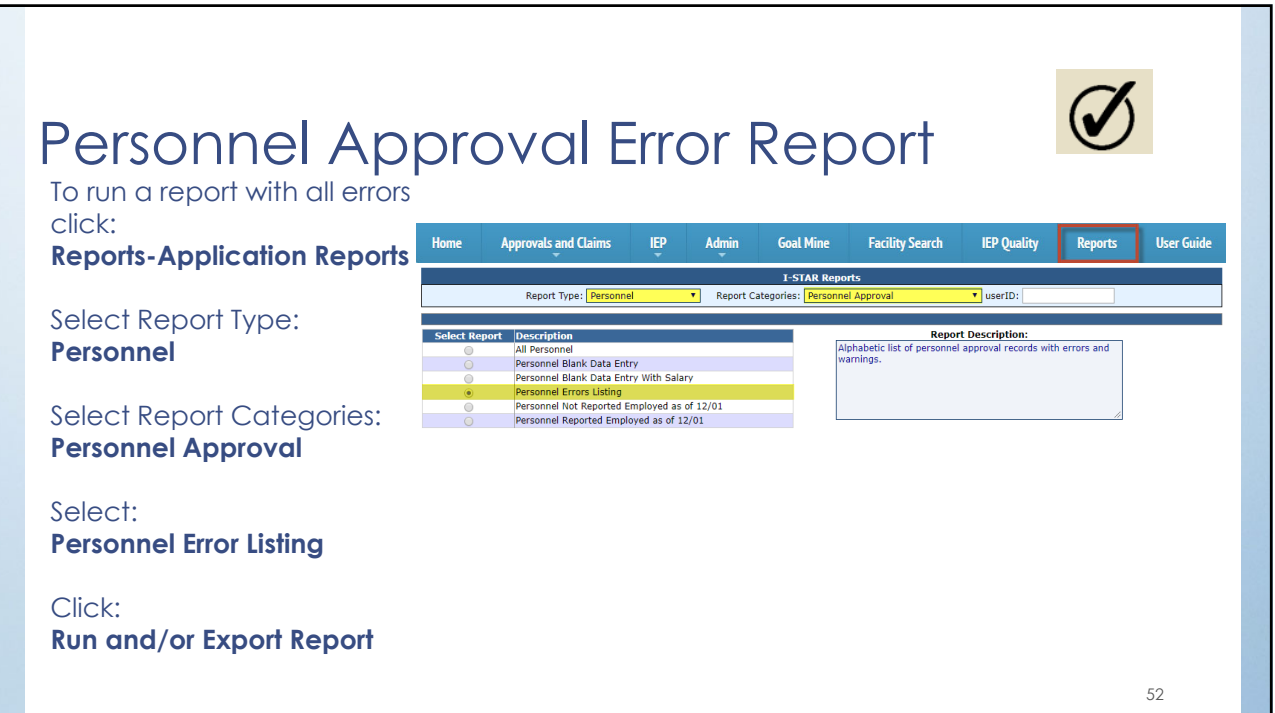

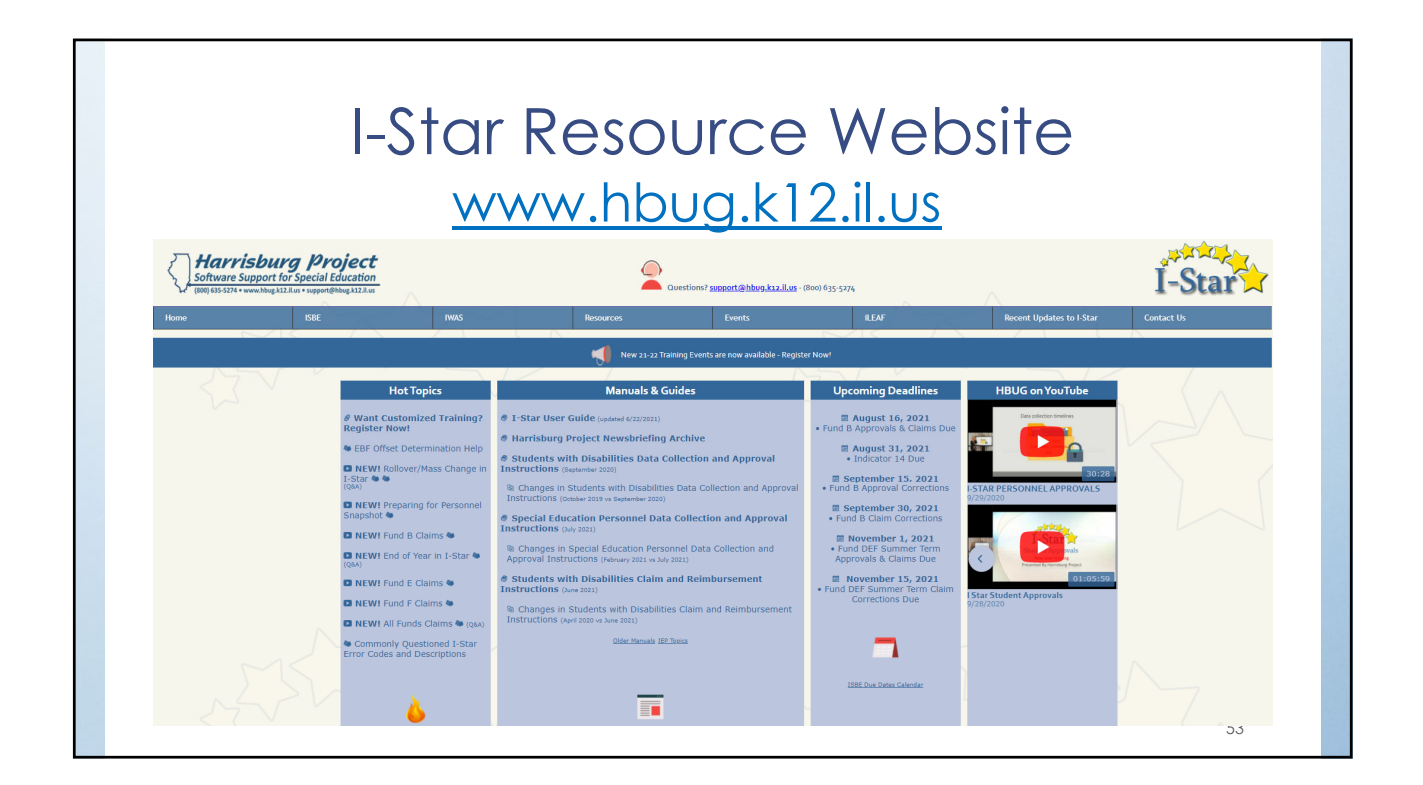

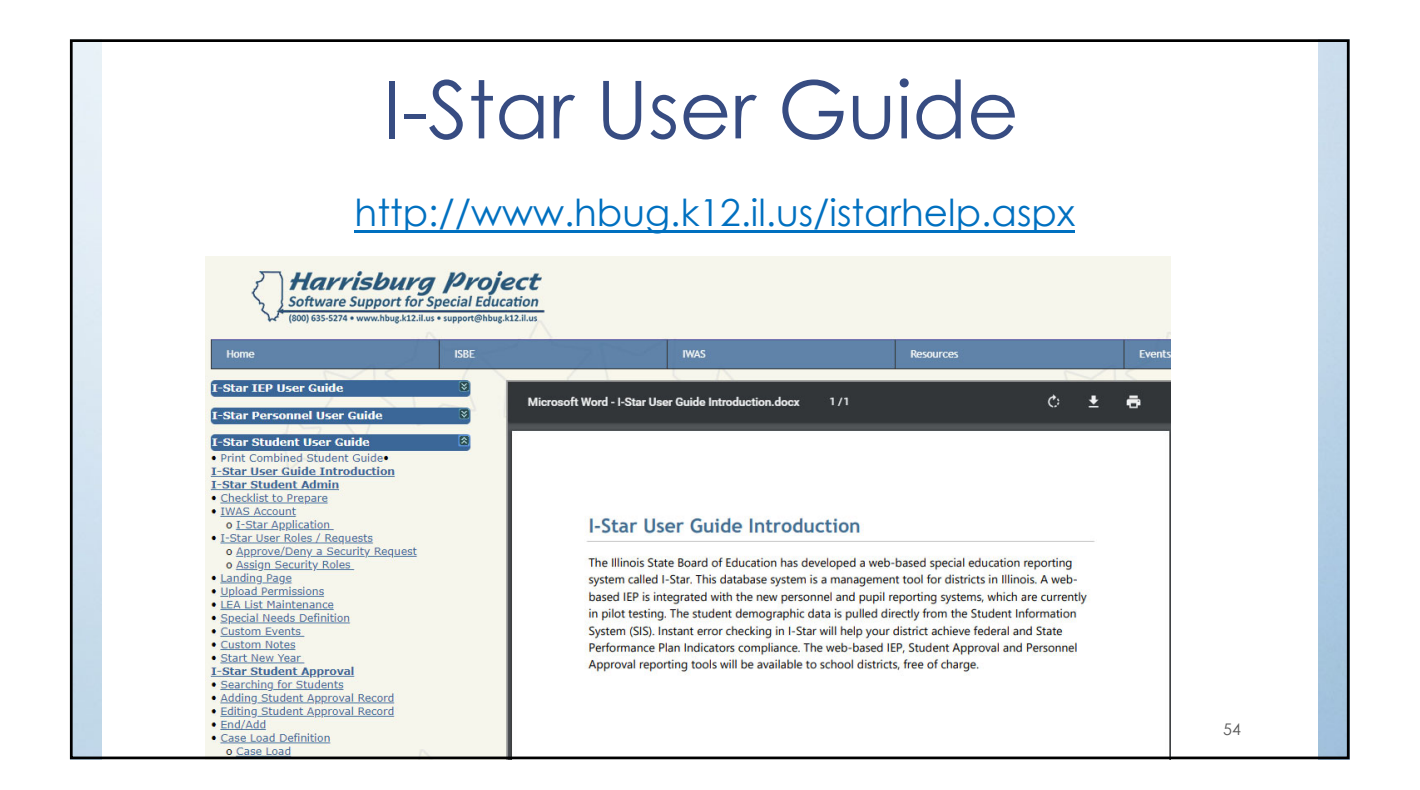

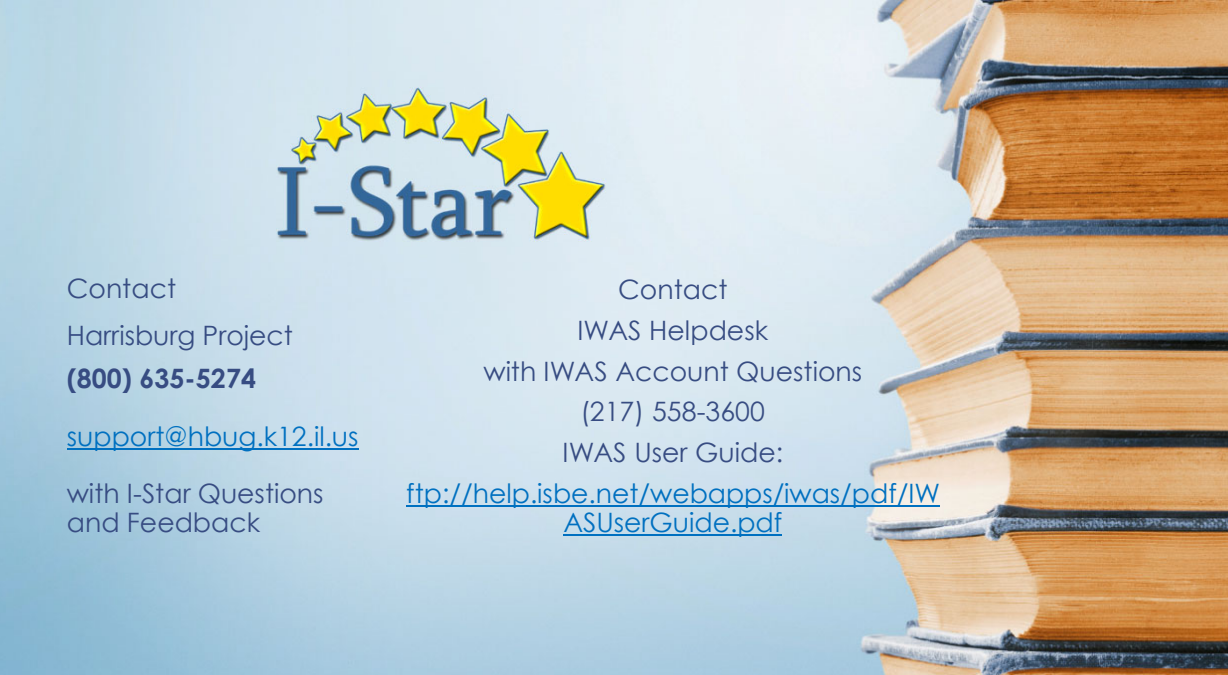